# **PCoMS OpenMX Hands-on Tutorial**

### **Program:**

- 9:30-10:40 Introduction of DFT and OpenMX
- 10:40-11:10 Hands-on lecture
- 11:10-12:00 Login to computer and perform test calculations
- 12:00-13:00 Lunch
- 13:00-13:30 Geometry optimization, NEB calculations, and molecular dynamics
- 13:30-14:10 Practical session (take a break properly)
- 14:10-14:40 Calculations of X-ray photoemission spectra
- 14:40-15:20 Practical session (take a break properly)
- 15:20-15:50 Electronic transport calculations by NEGF
- 15:50-16:30 Practical session (take a break properly)
- 16:30-17:00 Discussion session

Taisuke Ozaki (ISSP, Univ. of Tokyo) Mitsuaki Kawamura (ISSP, Univ. of Tokyo)

Institute for Materials Research (IMR), Tohoku University, Feb. 14, 2020.

# **Purposes of the tutorial**

The first-principles calculations based on density functional theories (DFT) have been playing an indispensable role in deeply understanding physical and chemical properties of materials in recent years.

In the tutorial, we would like to introduce OpenMX based on DFT, optimized numerical basis orbitals, and pseudopotential with practical calculations so that that you can get familiar with OpenMX calculations.

Any questions regarding OpenMX calculations are welcome. We hope that OpenMX can be useful for your future researches.

# **OpenMX Open source package for Material eXplorer**

- Software package for density functional calculations of molecules and bulks
- Norm-conserving pseudopotentials (PPs)
- Variationally optimized numerical atomic basis functions

### Basic functionalities Extensions

- SCF calc. by LDA, GGA, DFT+U
- Total energy and forces on atoms
- Band dispersion and density of states
- Geometry optimization by BFGS, RF, EF
- Charge analysis by Mullken, Voronoi, ESP
- Molecular dynamics with NEV and NVT ensembles
- Charge doping
- Fermi surface
- Analysis of charge, spin, potentials by cube files
- Database of optimized PPs and basis funcitons

- O(N) and low-order scaling diagonalization
- Non-collinear DFT for non-collinear magnetism
- Spin-orbit coupling included self-consistently
- Electronic transport by non-equilibrium Green function
- Electronic polarization by the Berry phase formalism
- Maximally localized Wannier functions
- Effective screening medium method for biased system
- Reaction path search by the NEB method
- Band unfolding method
- STM image by the Tersoff-Hamann method
- etc.

# **History of OpenMX**

2000 Start of development

2003 Public release (GNU-GPL)

2003 Collaboration: AIST, NIMS, SNU KAIST, JAIST, Kanazawa Univ. CAS, UAM NISSAN, Fujitsu Labs. etc.

2019 19 public releases Latest version: 3.9

### **Welcome to OpenMX**

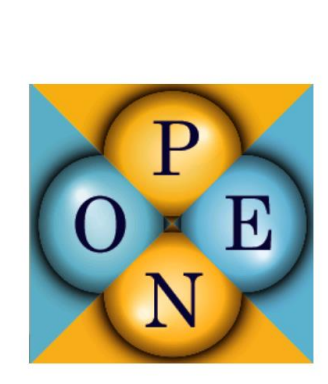

Google (

#### **Contents**

- What's new Patch (Ver. 3.8.5) to OpenMX Ver. 3.8 (June 12, 2018)
- . What is OpenMX?
- Download
- Manual of Ver. 3.8
- **Technical Notes**
- · Video Lectures
- Publications
- OpenMX Forum • OpenMX Viewer
- Workshop
- · Database of Results
- Database of VPS and PAO
- Ver. 2019
- o Ver. 2019 for core excitations
- ADPACK
- Miscellaneous informations
- Contributors
- Acknowledgment • Opening positions
- Links

http://www.openmx-square.org

# **Development of OpenMX code**

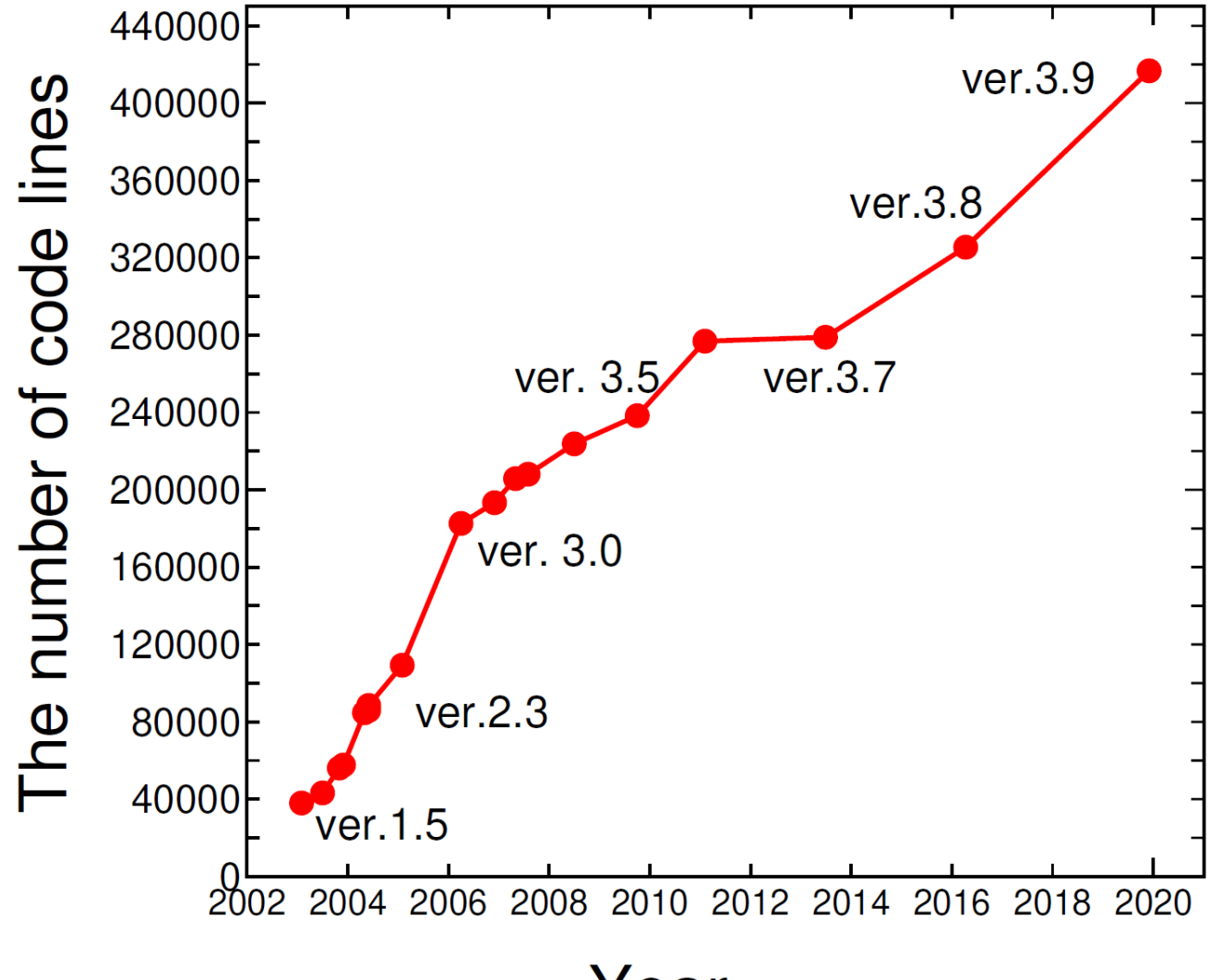

Year

# **Contributors to OpenMX development**

T. Ozaki (Univ. of Tokyo) H. Kino (NIMS) J. Yu (SNU) M.J. Han (KAIST) M. Ohfuchi (Fujitsu Labs.) F. Ishii (Kanazawa Univ.) K. Sawada (Kanazawa Univ.) Y. Kubota (Kanazawa Univ.) Y.P. Mizuta (Kanazawa Univ.) H. Kotaka (Kyoto Univ.) N. Yamaguchi (Kanazawa Univ.) H. Sawahata (Kanazawa Univ.) T.B. Prayitno (Kanazawa Univ.) T. Ohwaki (NISSAN ARC) T.V.T Duy (AISIN SEIKI) M. Miyata (JAIST) G. Jiang (Wuhan Univ. of Sci.&Tech.) T. Iitaka (RIKEN)

P.-H. Chang (George Mason Univ.) A. Terasawa (TIT) Y. Gohda (TIT) H. Weng (CAS) Y. Shiihara (Toyota Tech. Inst.) M. Toyoda (Tokyo Inst. Tech.) Y. Okuno (FUJIFILM) R. Perez (UAM) P.P. Bell (UAM) M. Ellner (UAM) Yang Xiao (NUAA) A.M. Ito (NIFS) M. Otani (AIST) M. Kawamura (Univ. of Tokyo) K. Yoshimi (Univ. of Tokyo) C.-C. Lee (Tamkang Univ.) Y.-T. Lee (Academia Sinica) M. Fukuda (Univ. of Tokyo) S. Ryee (KAIST) K. Terakura (AIST)

# **Materials studied by OpenMX**

#### **First characterization of silicene on ZrB2 in collaboration with experimental groups**

A. Fleurence et al., Phys. Rev. Lett. 108, 245501 (2012).

#### **First identification of Jeff=1/2 Mott state of Ir oxides**

B.J. Kim et al., Phys. Rev. Lett. 101, 076402 (2008).

#### **Theoretical proposal of topological insulators**

C.-H. Kim et al., Phys. Rev. Lett. 108, 106401 (2012). H. Weng et al., Phy. Rev. X 4, 011002 (2014).

#### **First-principles molecular dynamics simulations for Li ion battery**

T. Ohwaki et al., J. Chem. Phys. 136, 134101 (2012). T. Ohwaki et al., J. Chem. Phys. 140, 244105 (2014).

#### **Magnetic anisotropy energy of magnets**

Z. Torbatian et al., Appl. Phys. Lett. 104, 242403 (2014). I. Kitagawa et al., Phys. Rev. B 81, 214408 (2010).

#### **Electronic transport of graphene nanoribbon on surface oxidized Si**

H. Jippo et al., Appl. Phys. Express 7, 025101 (2014). M. Ohfuchi et al., Appl. Phys. Express 4, 095101 (2011).

### **Interface structures of carbide precipitate in bcc-Fe**

H. Sawada et al., Modelling Simul. Mater. Sci. Eng. 21, 045012 (2013).

#### **Universality of medium range ordered structure in amorphous metal oxides**

K. Nishio et al., Phys. Rev. Lett. 340, 155502 (2013).

### **Materials treated so far**

Silicene, graphene Carbon nanotubes Transition metal oxides Topological insulators Intermetallic compounds Molecular magnets Rare earth magnets Lithium ion related materials Structural materials etc.

**About 800 published papers**

# **Silicene on ZrB**<sub>2</sub>

The XPS data is well compared with the calculated binding energy of planar-like structure.

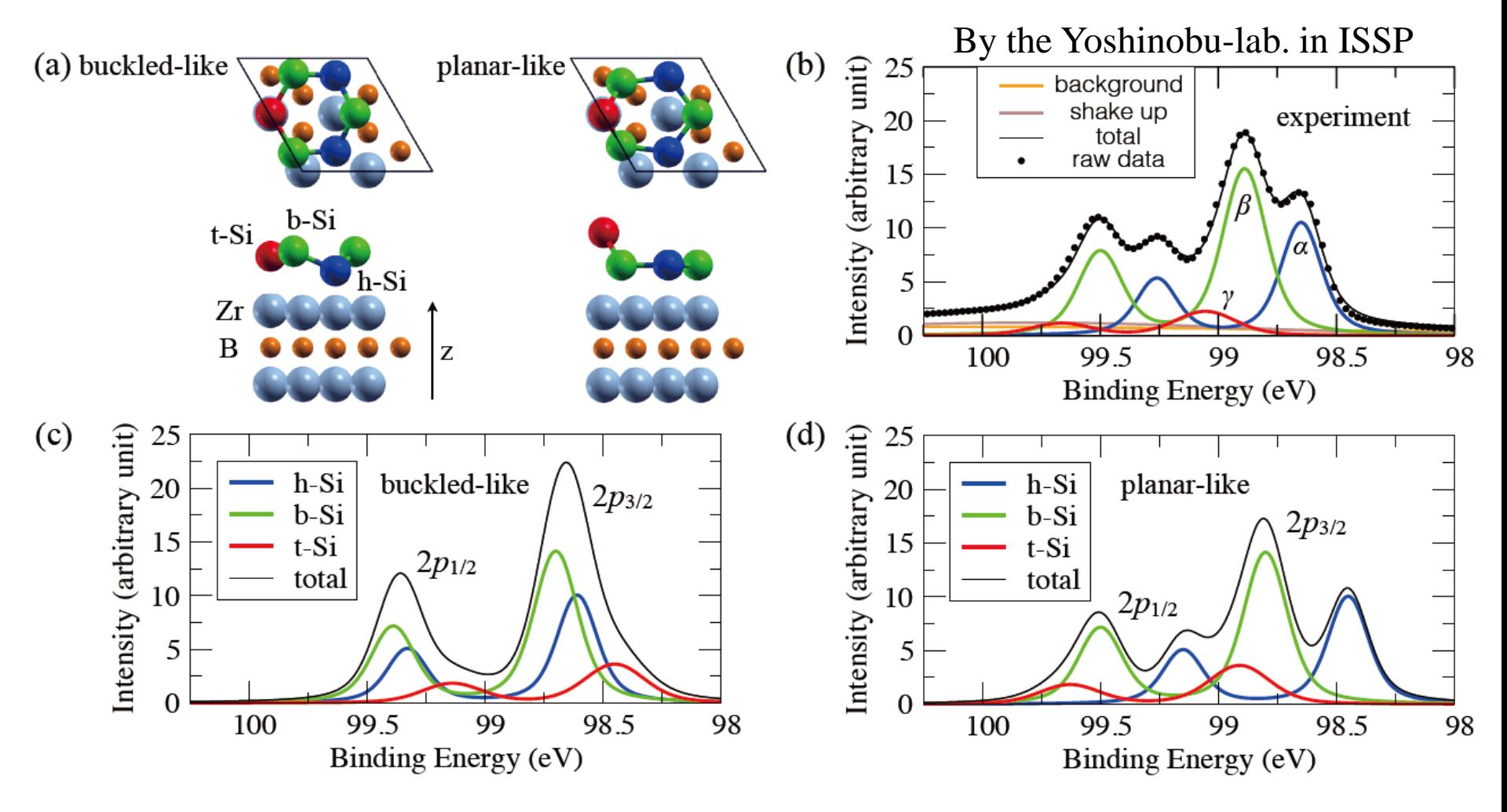

C.-C. Lee et al., PRB 95, 115437 (2017).

## **Electron transport of graphene nanoribbon**

The NEGF calculations predict that the on/off ratio of conductance of the graphene nanoribbon on surface oxidized Si substrates is about  $10<sup>5</sup>$ , being consistent with experimental measurements.

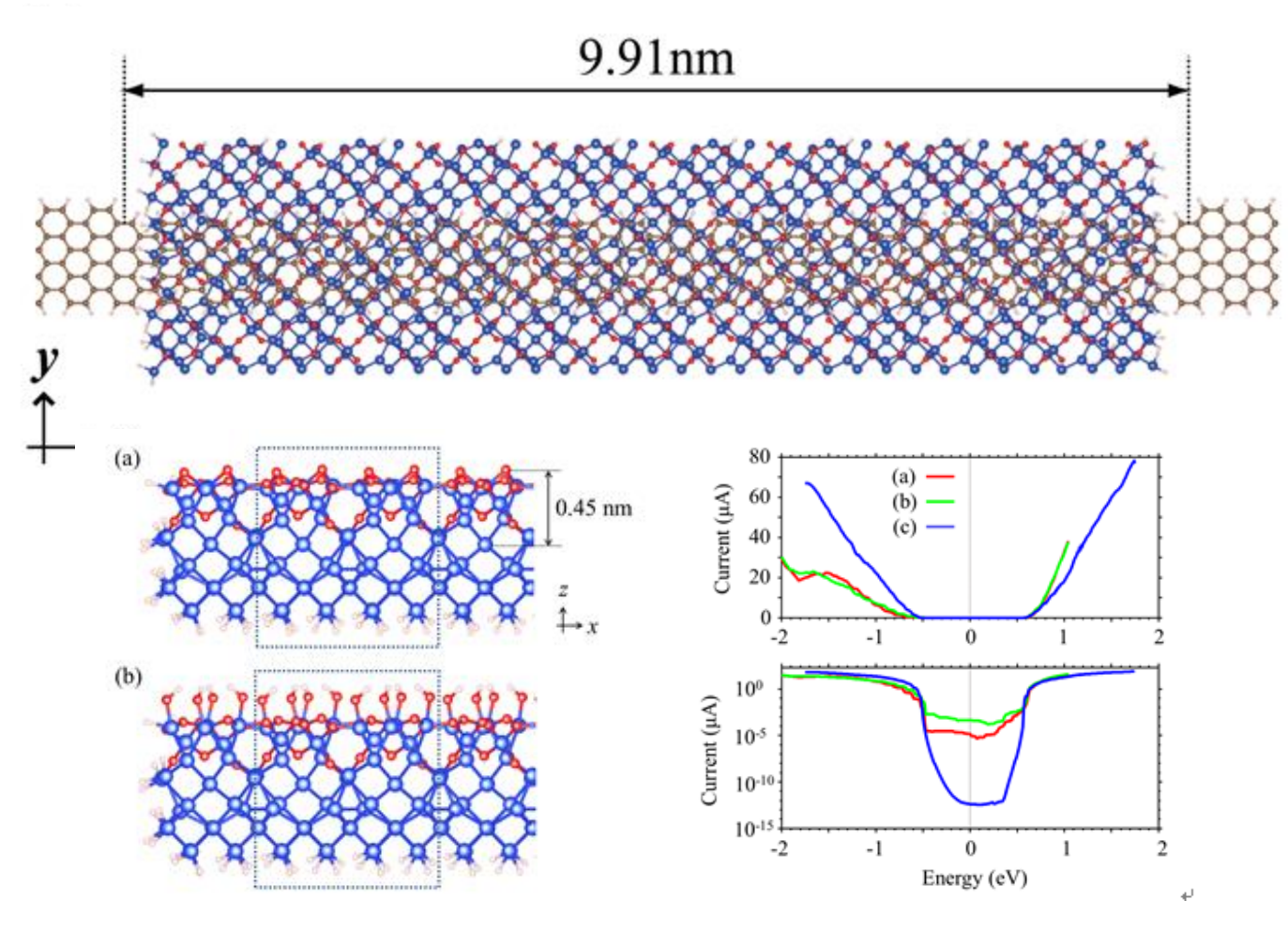

M. Ohfuchi et al., Appl. Phys. Express 4, 095101 (2011).

## **Interface of BCC-iron and metal carbides**

The precipitation of metal carbides is an effective way to control the hardness and toughness of steel. We tried to estimate possible interface structures depending on the size of precipitates.

H. Sawada et al., Modelling Simul. Mater. Sci. Eng. 21, 045012 (2013).

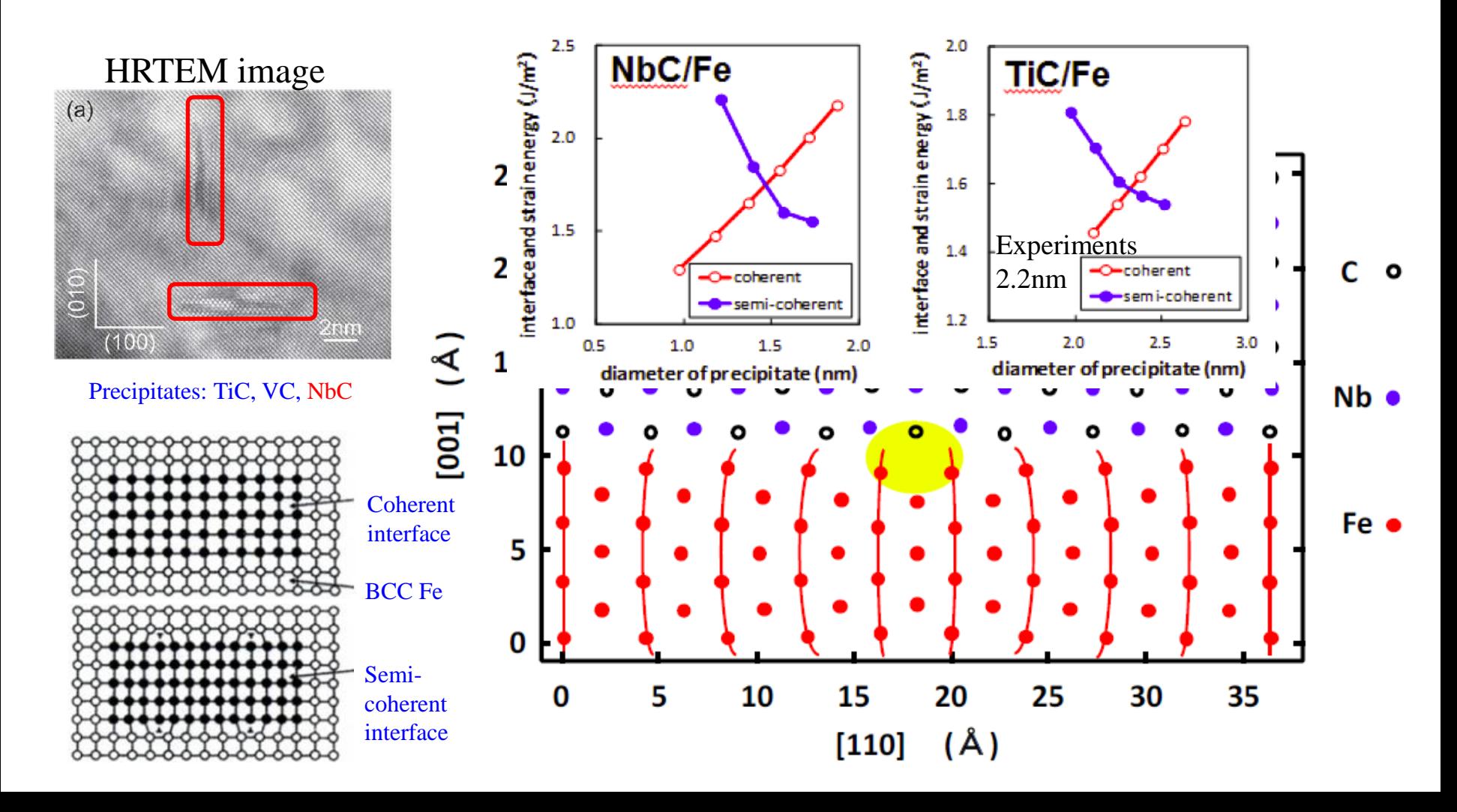

# **Implementation of OpenMX**

- Density functional theory
- Mathematical structure of KS eq.
- LCPAO method
- Total energy
- Pseudopotentials
- Basis functions

# **Density functional theory**

The energy of non-degenerate ground state can be expressed by a functional of electron density. (Hohenberg and Kohn, 1964)

$$
E[\rho] = \int \rho(\mathbf{r})v(\mathbf{r})d + T[\rho] + J[\rho] + E_{\rm xc}[\rho]
$$

The many body problem of the ground state can be reduced to an one-particle problem with an effective potential. (Kohn-Sham, 1965)

 $\hat{H}_{\text{trab}} = \varepsilon \cdot \phi$ .

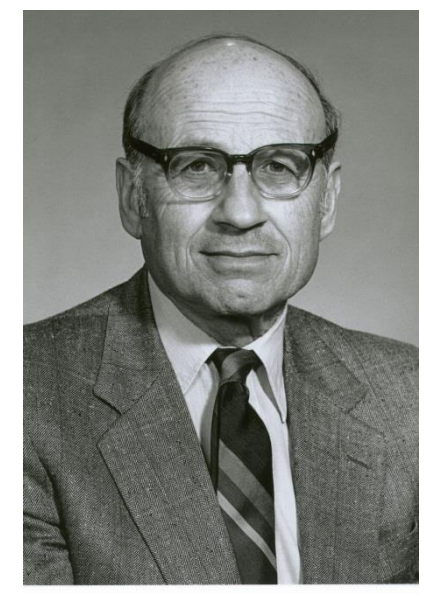

W.Kohn (1923-2016)

$$
\hat{H}_{\text{KS}}\varphi_{i} = c_{i}\varphi_{i}
$$
\n
$$
\hat{H}_{\text{KS}} = -\frac{1}{2}\nabla^{2} + v_{\text{eff}}
$$
\n
$$
v_{\text{eff}} = v_{\text{ext}}(\mathbf{r}) + v_{\text{Hartree}}(\mathbf{r}) + \frac{\delta E_{\text{xc}}}{\delta \rho(\mathbf{r})}
$$

# **Algorithmic structure of KS eq.**

3D coupled non-linear differential equations have to be solved self-consistently.

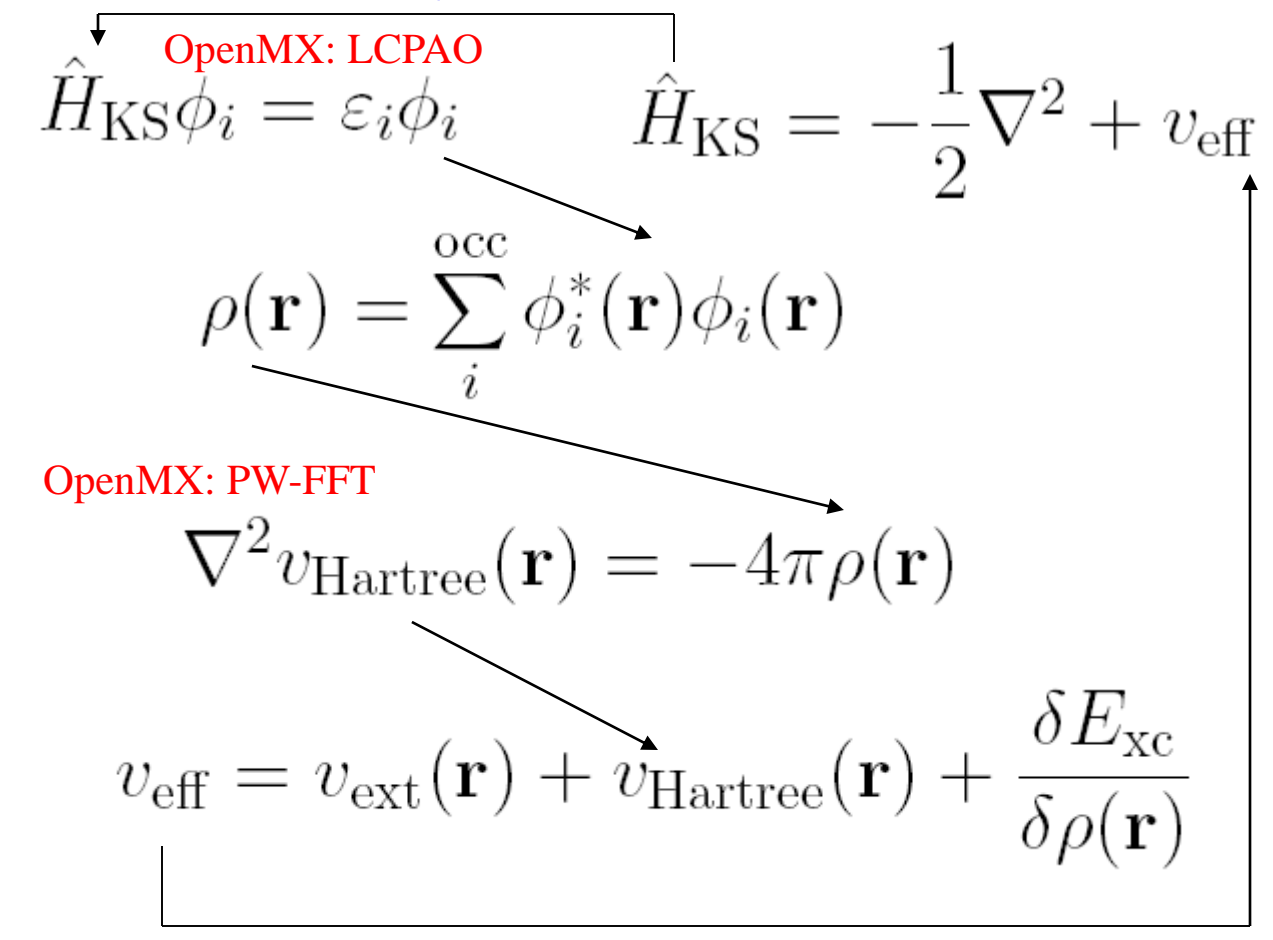

Input charge  $=$  Output charge  $\rightarrow$  Self-consistent condition

## **LCPAO method**

### **(Linear-Combination of Pseudo Atomic Orbital Method)**

One-particle KS orbital

$$
\psi_{\sigma\mu}^{(\mathbf{k})}(\mathbf{r}) = \frac{1}{\sqrt{N}} \sum_{n}^{N} e^{i\mathbf{R}_{n}\cdot\mathbf{k}} \sum_{i\alpha} c_{\sigma\mu,i\alpha}^{(\mathbf{k})} \phi_{i\alpha}(\mathbf{r} - \tau_{i} - \mathbf{R}_{n}),
$$

is expressed by a linear combination of atomic like orbitals in the method.

$$
\phi(\mathbf{r}) = Y_l^m(\hat{\mathbf{r}})R(r)
$$

### **Features:**

- It is easy to interpret physical and chemical meanings, since the KS orbitals are expressed by the atomic like basis functions.
- It gives rapid convergent results with respect to basis functions due to physical origin. (however, it is not a complete basis set, leading to difficulty in getting full convergence.)
- The memory and computational effort for calculation of matrix elements are O(N).
- It well matches the idea of linear scaling methods.

# Total energy Pseudopotentials Basis functions

# **Implementation: Total energy (1)**

The total energy is given by the sum of six terms, and a proper integration scheme for each term is applied to accurately evaluate the total energy.

 $E_{\text{tot}} = E_{\text{kin}} + E_{\text{ec}} + E_{\text{ee}} + E_{\text{xc}} + E_{\text{cc}} = E_{\text{kin}} + E_{\text{na}} + E_{\text{ec}}^{(\text{NL})} + E_{\delta \text{ee}} + E_{\text{xc}} + E_{\text{scc}}.$ 

 $E_{\rm kin} = \sum_{\sigma} \sum_{n} \sum_{i \in \mathcal{A}^{\beta}} \rho_{\sigma,i\alpha j\beta}^{(\rm R_n)} h_{i\alpha j\beta,\rm kin}^{(\rm R_n)}$ . Kinetic energy  $\begin{array}{lll} E_{\rm ec}&=\frac{\left|E_{\rm ec}^{\rm (L)}\right|+E_{\rm ec}^{\rm (NL)}, & \text{Coulomb energy with external potential}\\ &=\left.\sum\limits_{\sigma}\sum\limits_{\rm n}\sum\limits_{i\alpha,i\beta}\rho^{(\rm R_{n})}_{\sigma,i\alpha j\beta}\langle\phi_{i\alpha}({\bf r}-\tau_{i})|\sum\limits_{I}V_{\rm core,I}({\bf r}-\tau_{I})|\phi_{j\beta}({\bf r}-\tau_{j}-{\bf R_{n}})\rangle\end{array}$  $+ \sum_{\sigma} \sum_{n} \sum_{i \alpha, i \beta} \rho_{\sigma, i \alpha j \beta}^{(\mathbf{R}_{n})} \langle \phi_{i \alpha}(\mathbf{r} - \tau_{i}) | \sum_{I} V_{\mathrm{NL}, I}(\mathbf{r} - \tau_{I}) | \phi_{j \beta}(\mathbf{r} - \tau_{j} - \mathbf{R}_{n}) \rangle,$  $E_{ee}$  =  $\frac{1}{2} \int dr^3 n(\mathbf{r}) V_H(\mathbf{r})$ , Hartree energy  $=\frac{1}{2}\int dr^3 n(\mathbf{r}) \{V_{\rm H}^{(a)}(\mathbf{r}) + \delta V_{\rm H}(\mathbf{r})\},$  $E_{\rm xc} = \int dr^3 \{n_\uparrow(\mathbf{r}) + n_\downarrow(\mathbf{r}) + n_{\rm pec}(\mathbf{r})\}\epsilon_{\rm xc}(n_\uparrow + \frac{1}{2}n_{\rm pec}, n_\downarrow + \frac{1}{2}n_{\rm pec}),$  Exchange-correlation energy  $E_{\rm cc} = \frac{1}{2} \sum_{I, I} \frac{Z_I Z_J}{|\tau_I - \tau_I|}$ . Core-core Coulomb energy

TO and H.Kino, PRB 72, 045121 (2005)

# **Implementation: Total energy (2)**

The reorganization of Coulomb energies gives three new energy terms.

$$
E_{\rm ec}^{(L)} + E_{\rm ee} + E_{\rm cc} = E_{\rm na} + E_{\rm \delta ee} + E_{\rm \csc},
$$

The neutral atom energy

$$
E_{\rm na} = \int dr^3 n(\mathbf{r}) \sum_{I} V_{\rm na, I}(\mathbf{r} - \tau_I),
$$
Short range and separable to two-  
center integrals  

$$
= \sum_{\sigma} \sum_{\mathbf{n}} \sum_{i\alpha, j\beta} \rho_{\sigma, i\alpha j\beta}^{(\mathbf{R}_{\rm n})} \sum_{I} \langle \phi_{i\alpha}(\mathbf{r} - \tau_i) | V_{\rm na, I}(\mathbf{r} - \tau_I) | \phi_{j\beta}(\mathbf{r} - \tau_j - \mathbf{R}_{\rm n}) \rangle,
$$

Difference charge Hartree energy

$$
E_{\delta \text{ee}} = \frac{1}{2} \int dr^3 \delta n(\mathbf{r}) \delta V_{\text{H}}(\mathbf{r}),
$$

Long range but minor contribution

### Screened core-core repulsion energy

$$
E_{\rm sec} = \frac{1}{2} \sum_{I,J} \left[ \frac{Z_I Z_J}{|\tau_I - \tau_J|} - \int dr^3 n_I^{(a)}(\mathbf{r}) V_{\rm H,J}^{(a)}(\mathbf{r}) \right].
$$
 Short range and two-center integrals

Difference charge Neutral atom potential

$$
\delta n(\mathbf{r}) = n(\mathbf{r}) - n^{(\mathbf{a})}(\mathbf{r}),
$$
  
=  $n(\mathbf{r}) - \sum_{i} n_i^{(\mathbf{a})}(\mathbf{r}),$ 

$$
V_{\text{na},I}(\mathbf{r} - \tau_I) = V_{\text{core},I}(\mathbf{r} - \tau_I) + V_{\text{H},I}^{(a)}(\mathbf{r} - \tau_I).
$$

# **Implementation: Total energy (3)**

So, the total energy is given by

$$
E_{\text{tot}} = E_{\text{kin}} + E_{\text{na}} + E_{\text{ec}}^{(\text{NL})} + E_{\delta \text{ee}} + E_{\text{xc}} + E_{\text{sec}}.
$$

Each term is evaluated by using a different numerical grid with consideration on accuracy and efficiency.

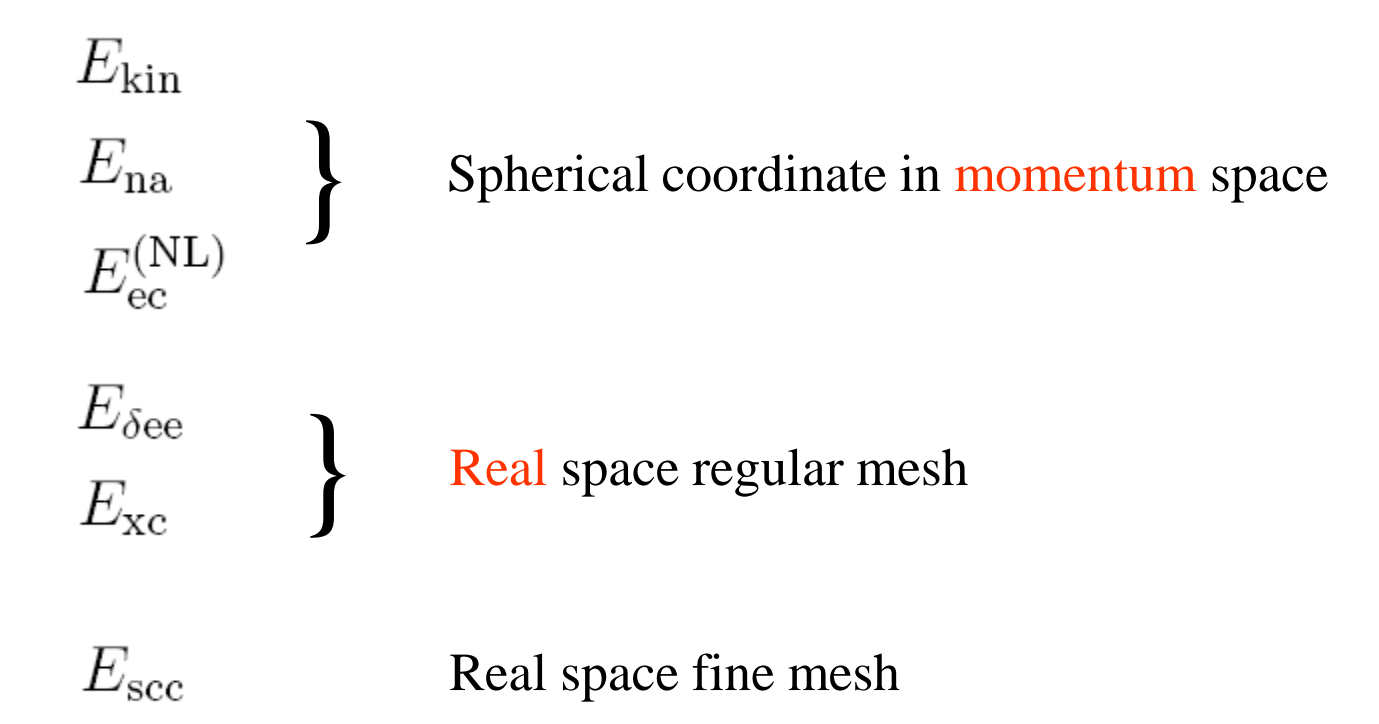

# **Two center integrals**

Fourier-transformation of basis functions

$$
\tilde{\phi}_{i\alpha}(\mathbf{k}) = \left(\frac{1}{\sqrt{2\pi}}\right)^{3} \int dr^{3} \phi_{i\alpha}(\mathbf{r}) e^{-i\mathbf{k} \cdot \mathbf{r}}
$$
\n
$$
= \left(\frac{1}{\sqrt{2\pi}}\right)^{3} \int dr^{3} Y_{lm}(\hat{\mathbf{r}}) R_{pl}(r) \left\{ 4\pi \sum_{L=0}^{\infty} \sum_{M=-L}^{L} (-i)^{L} j_{L}(kr) Y_{LM}(\hat{\mathbf{k}}) Y_{LM}^{*}(\hat{\mathbf{r}}) \right\},
$$
\n
$$
= \left(\frac{1}{\sqrt{2\pi}}\right)^{3} 4\pi \sum_{L=0}^{\infty} \sum_{M=-L}^{L} (-i)^{L} Y_{LM}(\hat{\mathbf{k}}) \int dr r^{2} R_{pl}(r) j_{L}(kr) \int d\theta d\phi \sin(\theta) Y_{lm}(\hat{\mathbf{r}}) Y_{LM}^{*}(\hat{\mathbf{r}}),
$$
\n
$$
= \left[ \left(\frac{1}{\sqrt{2\pi}}\right)^{3} 4\pi (-i)^{l} \int dr r^{2} R_{pl}(r) j_{L}(kr) \right] Y_{lm}(\hat{\mathbf{k}}),
$$
\n
$$
= \tilde{R}_{pl}(k) Y_{lm}(\hat{\mathbf{k}}), \qquad \text{Integrals for angular parts are analytically}
$$

performed. Thus, we only have to e.g., overlap integral perform one-dimensional integrals along  $\langle \phi_{i\alpha}(\mathbf{r}) | \phi_{j\beta}(\mathbf{r} - \tau) \rangle = \int dr^3 \phi_{i\alpha}^*(\mathbf{r}) \phi_{j\beta}(\mathbf{r} - \tau),$ the radial direction. $\label{eq:4.13} \begin{array}{ll} = & \int dr^3 \left( \frac{1}{\sqrt{2\pi}} \right)^3 \int dk^3 \tilde{R}^*_{pl}(k) Y^*_{lm}(\hat{\bf k}) {\rm e}^{-{\rm i}{\bf k}\cdot{\bf r}} \left( \frac{1}{\sqrt{2\pi}} \right)^3 \int dk'^3 \tilde{R}_{p'l'}(k') Y_{l'm'}(\hat{\bf k'}) {\rm e}^{{\rm i}{\bf k'}\cdot({\bf r}-\tau)}, \end{array}$  $= \ \, \left({1\over 2\pi}\right)^3\int dk^3\int dk'^3{\rm e}^{-{\rm i}{\bf k}'\cdot\tau}\,\tilde{R}^*_{pl}(k)Y^*_{lm}(\hat{\bf k})\tilde{R}_{p'l'}(k')Y_{l'm'}(\hat{\bf k}')\int dr^3{\rm e}^{{\rm i}({\bf k}'-{\bf k})\cdot{\bf r}},$  $= \int dk^3 e^{-i\mathbf{k}\cdot\boldsymbol{\tau}} \tilde{R}^*_{pl}(k) Y^*_{lm}(\hat{\mathbf{k}}) \tilde{R}_{p'l'}(k) Y_{l'm'}(\hat{\mathbf{k}}),$ 

## **Cutoff energy for regular mesh**

The two energy components  $\mathbf{E}_{\delta e} + \mathbf{E}_{\kappa e}$  are calculated on real space regular mesh. The mesh fineness is determined by plane-wave cutoff energies.

scf.energycutoff

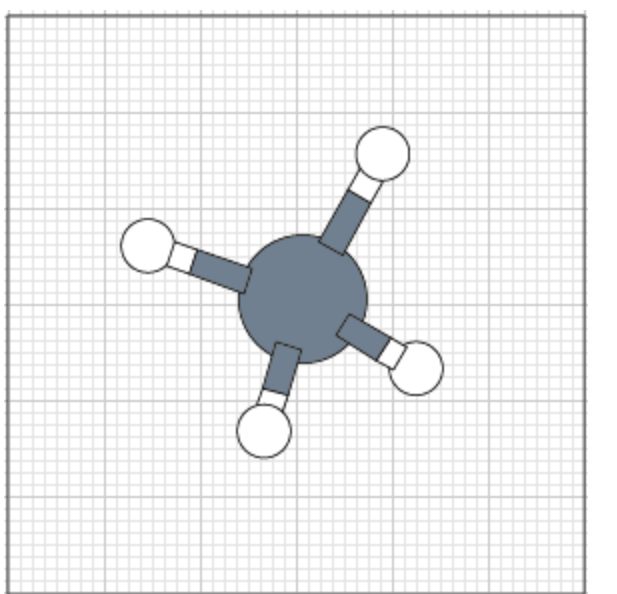

 $150.0$ -# default=150 (Ry)

The cutoff energy can be related to the mesh fineness by the following eqs.

$$
E_{\rm cut}^{(1)} \;\; = \;\; \frac{1}{2} {\mathbf g} {\mathbf b}_1 \cdot {\mathbf g} {\mathbf b}_1, \quad E_{\rm cut}^{(2)} = \frac{1}{2} {\mathbf g} {\mathbf b}_2 \cdot {\mathbf g} {\mathbf b}_2, \quad E_{\rm cut}^{(3)} = \frac{1}{2} {\mathbf g} {\mathbf b}_3 \cdot {\mathbf g} {\mathbf b}_3,
$$

$$
\mathbf{ga}_1 = \frac{\mathbf{a}_1}{N_1}, \quad \mathbf{ga}_2 = \frac{\mathbf{a}_2}{N_2}, \quad \mathbf{ga}_3 = \frac{\mathbf{a}_3}{N_3}
$$

 $\mathbf{gb}_1 = 2\pi \frac{\mathbf{ga}_2 \times \mathbf{ga}_2}{\Delta V}, \quad \mathbf{gb}_2 = 2\pi \frac{\mathbf{ga}_3 \times \mathbf{ga}_1}{\Delta V}, \quad \mathbf{gb}_2 = 2\pi \frac{\mathbf{ga}_1 \times \mathbf{ga}_2}{\Delta V},$ 

 $\Delta V = \mathbf{g} \mathbf{a}_1 \cdot (\mathbf{g} \mathbf{a}_2 \times \mathbf{g} \mathbf{a}_3),$ 

## **Forces**

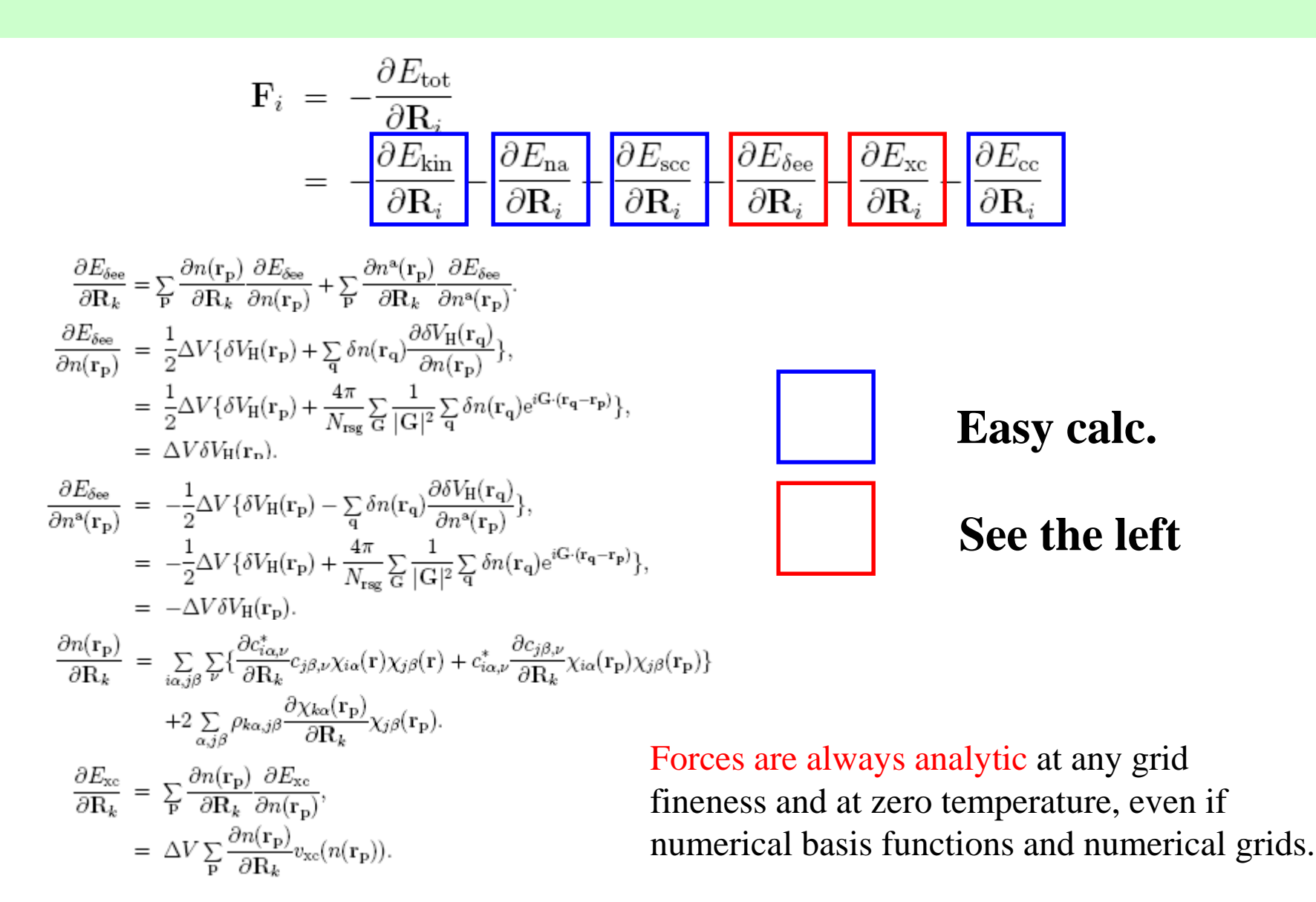

# Total energy Pseudopotentials Basis functions

## **Norm-conserving Vanderbilt pseudopotential**

I. Morrion, D.M. Bylander, and L. Kleinman, PRB 47, 6728 (1993).

The following non-local operator proposed by Vanderbilt guarantees that scattering properties are reproduced around multiple reference energies.

D. Vanderbilt, PRB 41, 7892 (1990).

$$
V_{\rm NL} = \sum_{i,j} B_{ij} |\beta_i\rangle\langle\beta_j|
$$

$$
|\chi_i\rangle = V_{\text{NL}}^{(i)} |\phi_i\rangle = (\varepsilon_i - T - V_{\text{loc}}) |\phi_i\rangle
$$
  

$$
B_{ij} = \langle \phi_i | \chi_j \rangle
$$
  

$$
|\beta_i\rangle = \sum_j (B^{-1})_{ji} |\chi_j\rangle
$$

If the following generalized norm-conserving condition is fulfilled, the matrix B is Hermitian, resulting in that  $V_{NL}$  is also Hermitian.

$$
Q_{ij} = \langle \psi_i | \psi_j \rangle_R - \langle \phi_i | \phi_j \rangle_R
$$
 If Q=0, then B-B\*=0  

$$
B_{ij} - B_{ji}^* = (\varepsilon_i - \varepsilon_j) Q_{ij}
$$
 This is the norm-conserving PP  
used in OpenMX

## **Non-local potentials by Vanderbilt**

Let's operate the non-local potential on a pseudized wave function:

$$
\hat{v}^{(NL)}|\phi_k^{(PS)}\rangle = \sum_{ij} |\beta_i\rangle B_{ij} \langle \beta_j | \phi_k^{(PS)} \rangle \n= \sum_{ij} |\beta_i\rangle B_{ij} \sum_{k'} (B^{-1})_{k'j} \langle \chi_{k'} | \phi_k^{(PS)} \rangle, \quad \text{Noting the following relations:} \n= \sum_{ij} |\beta_i\rangle B_{ij} \sum_{k'} (B^{-1})_{k'j} B_{kk'}, \quad v^{(SL)}(r) = v_{L}(r) + v_{H}^{(v)}(r) + v_{xc}^{(v+pec)}(r). \n= \sum_{ij} |\beta_i\rangle B_{ij} \delta_{kj}, \quad \forall i \rangle = \left(\varepsilon_i + \frac{1}{2}\nabla^2 - v^{(SL)}(r)\right) |\phi_i^{(PS)}\rangle, \n= \sum_{i} \left(\sum_{j} (B^{-1})_{ji} |\chi_j\rangle\right) B_{ik}.
$$
\n
$$
\beta_i\rangle = \sum_{j} (B^{-1})_{ji} |\chi_j\rangle.
$$

It turns out that the following Schrodinger eq. is hold.

$$
\left(-\frac{1}{2}\nabla^2 + v^{(\text{SL})}(r) + \hat{v}^{(\text{NL})}\right) |\phi_i^{(\text{PS})}\rangle = \varepsilon_i |\phi_i^{(\text{PS})}\rangle.
$$

## **Generalized norm-conserving conditions Qij**

In the Vanderbilt pseudopotential, B is given by

$$
B_{ij} = \int_0^{r_c} dr P_i^{(PS)}(r) \left( \varepsilon_j + \frac{1}{2} \frac{d^2}{dr^2} - \frac{l(l+1)}{2r^2} - v^{(\text{SL})}(r) \right) P_j^{(\text{PS})}(r),
$$
  
\n
$$
B_{ji}^* = \int_0^{r_c} dr P_i^{(\text{PS})}(r) \left( \varepsilon_i + \frac{1}{2} \frac{d^2}{dr^2} - \frac{l(l+1)}{2r^2} - v^{(\text{SL})}(r) \right) P_j^{(\text{PS})}(r),
$$

Thus, we have

$$
B_{ij} - B_{ji}^* = (\varepsilon_j - \varepsilon_i) \int_0^{r_c} dr P_i^{(PS)}(r) P_j^{(PS)}(r)
$$
  
+ 
$$
\frac{1}{2} \int_0^{r_c} dr P_i^{(PS)}(r) P_j''^{(PS)}(r) - \frac{1}{2} \int_0^{r_c} dr P_i''^{(PS)}(r) P_j^{(PS)}(r).
$$

By integrating by parts, this can be transformed as

$$
B_{ij} - B_{ji}^* = (\varepsilon_j - \varepsilon_i) \langle \phi_i^{(PS)} | \phi_j^{(PS)} \rangle_{r_c} + \frac{1}{2} \left[ P_i^{(PS)}(r) P_j^{\prime (PS)}(r) \right]_0^{r_c} - \frac{1}{2} \left[ P_i^{\prime (PS)}(r) P_j^{(PS)}(r) \right]_0^{r_c},
$$
  

$$
= (\varepsilon_j - \varepsilon_i) \langle \phi_i^{(PS)} | \phi_j^{(PS)} \rangle_{r_c} + \frac{1}{2} P_i^{(PS)}(r_c) P_j^{\prime (PS)}(r_c) - \frac{1}{2} P_i^{\prime (PS)}(r_c) P_j^{(PS)}(r_c).
$$

As well, the similar calculations can be performed for all electron wave functions.

$$
0 = (\varepsilon_j - \varepsilon_i) \langle \phi_i^{(AE)} | \phi_j^{(AE)} \rangle_{r_c} + \frac{1}{2} P_i^{(AE)}(r_c) P_j^{\prime (AE)}(r_c) - \frac{1}{2} P_i^{\prime (AE)}(r_c) P_j^{(AE)}(r_c).
$$

By subtracting (2) from (1), we obtain a relation between B and Q.

$$
B_{ij} - B_{ji}^* = (\varepsilon_i - \varepsilon_j) \left( \langle \phi_i^{(AE)} | \phi_j^{(AE)} \rangle_{r_c} - \langle \phi_i^{(PS)} | \phi_j^{(PS)} \rangle_{r_c} \right).
$$

## **Norm-conserving pseudopotential by MBK**

I. Morrion, D.M. Bylander, and L. Kleinman, PRB 47, 6728 (1993).

If  $Q_{ii} = 0$ , the non-local terms can be transformed to a diagonal form.

$$
V_{\text{NL}} = \sum_{i,j} B_{ij} |\beta_i\rangle \langle \beta_j|,
$$
  
= 
$$
\sum_i \lambda_i |\alpha_i\rangle \langle \alpha_i|
$$

The form is equivalent to that obtained from the Blochl expansion for TM norm-conserving pseudopotentials. Thus, common routines can be utilized for the MBK and TM pseudopotentials, resulting in easiness of the code development.

To satisfy  $Q_{ii} = 0$ , pseudofunctions are now given by

$$
\phi_i = \phi_{\text{TM},i} + f_i \quad f_i = \sum_{i=0}^{\infty} c_i \left[ r j_l \left( \frac{r}{r_c} u_{li} \right) \right]
$$

The coefficients {c} are determined by agreement of derivatives and  $Q_{ii} = 0$ . Once a set of  $\{c\}$  is determined,  $\chi$  is given by

$$
\chi_i = V_{\text{TM}}^{(i)} \phi_{\text{TM},i} + \varepsilon_i f_i - V_{\text{loc}} \phi_i - \frac{1}{2} \sum_i c_i \left(\frac{u_{li}}{r_c}\right)^2 \left[ r j_l \left(\frac{r}{r_c} u_{li}\right) \right]
$$

**Pseudo-wave funtion and psedopotential of carbon atom**

## Red: All electron calculation Blue: Pseudized calculation

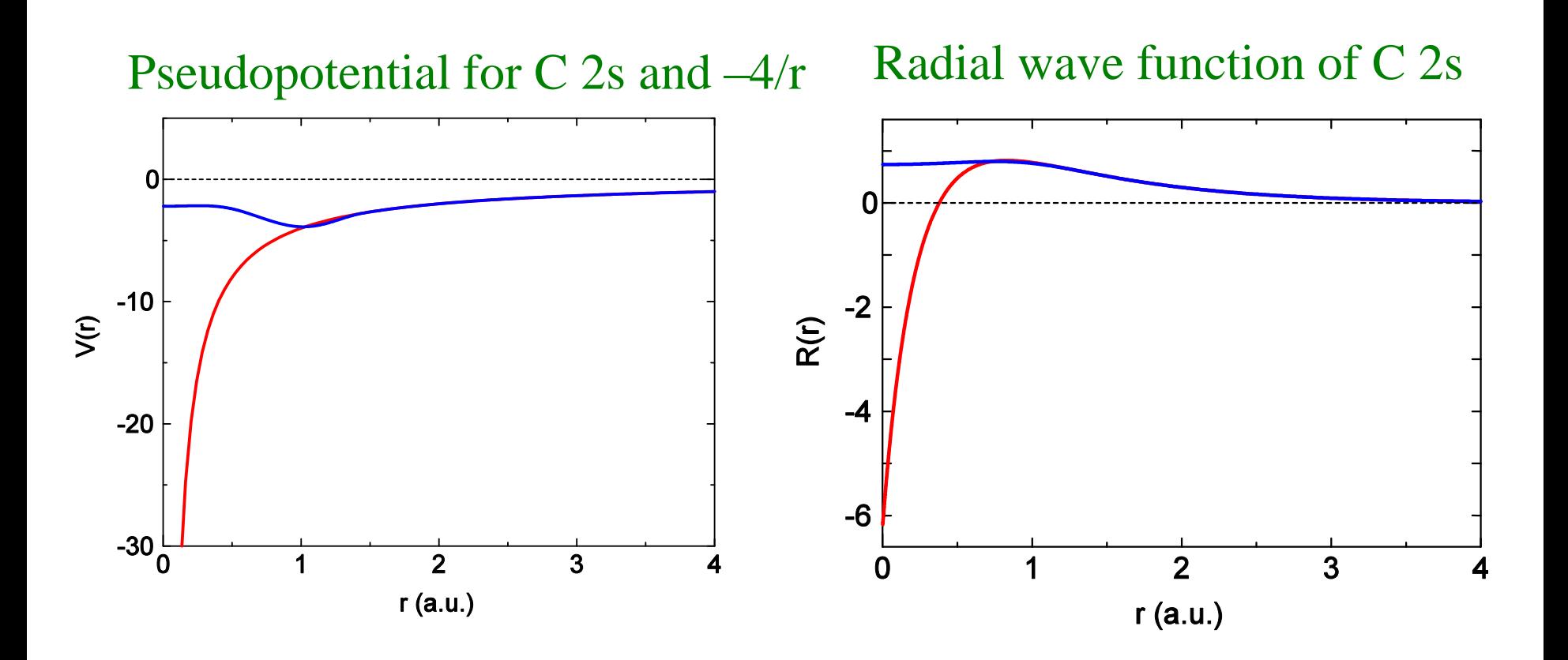

# **Optimization of pseudopotentials**

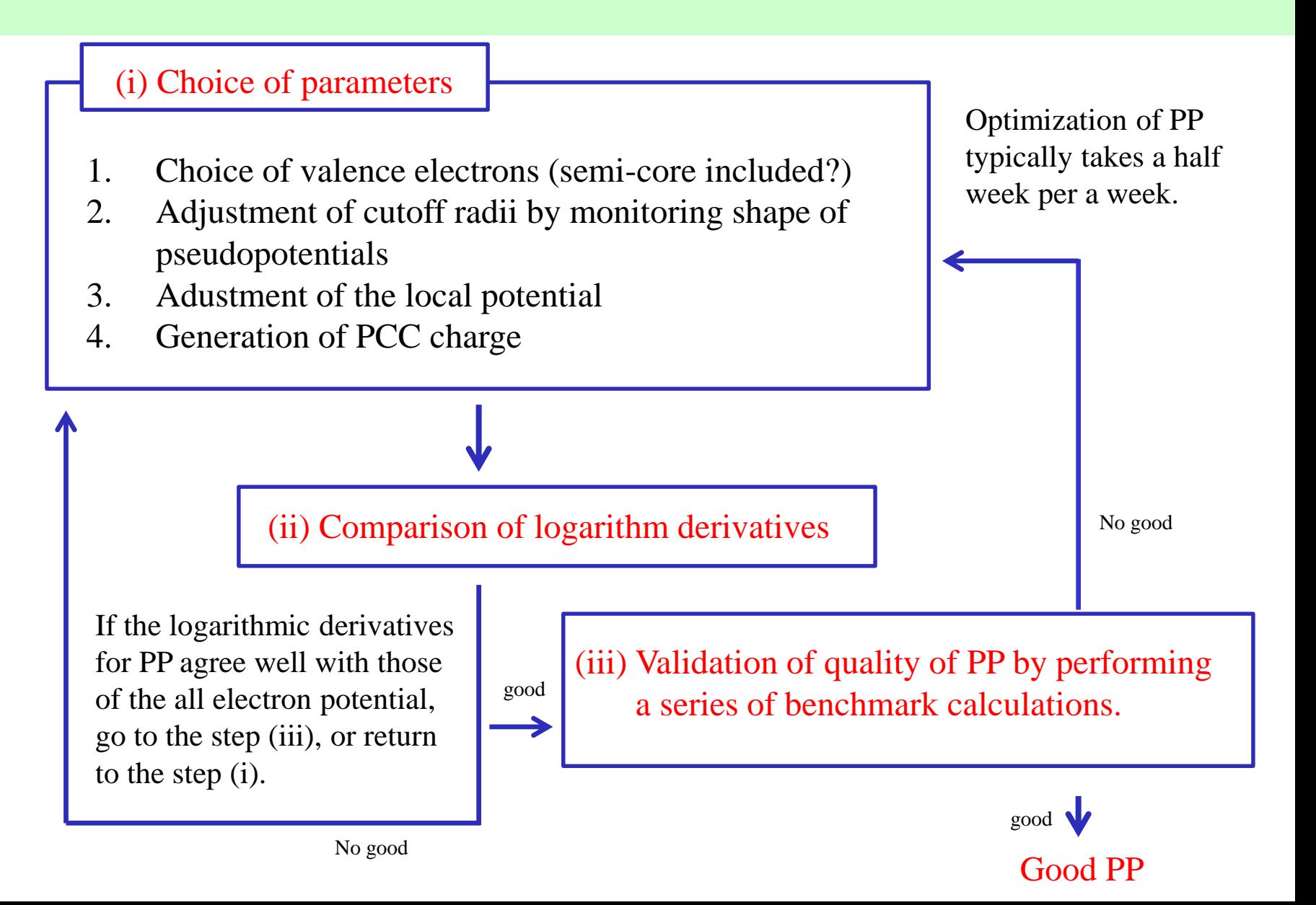

# **Comparison of logarithmic derivatives**

Logarithmic derivatives of s, p, d, f channels for Mn. The deviation between PP and all electron directly affects the band structure.

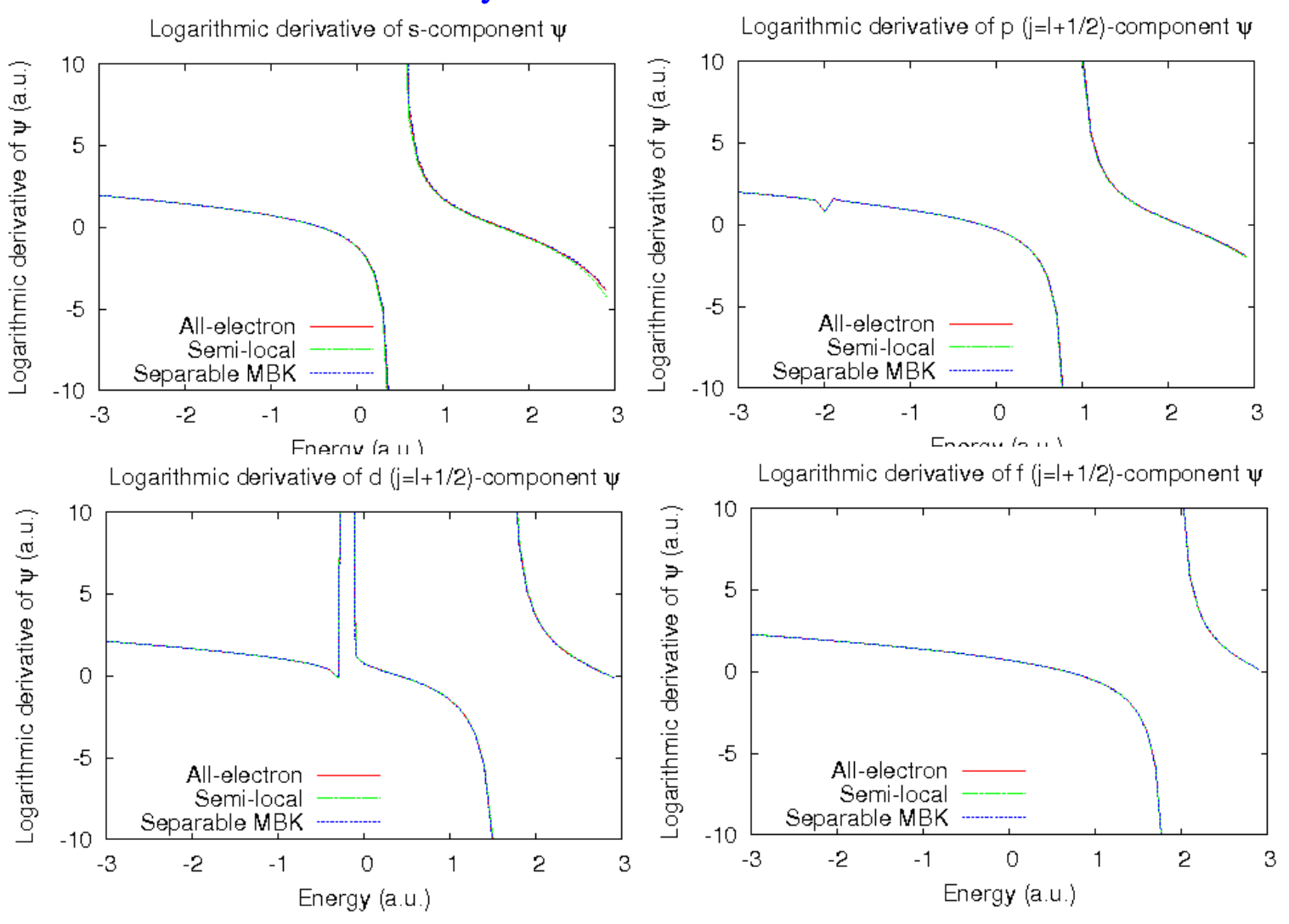

## **Comparison of band structure for fcc Mn**

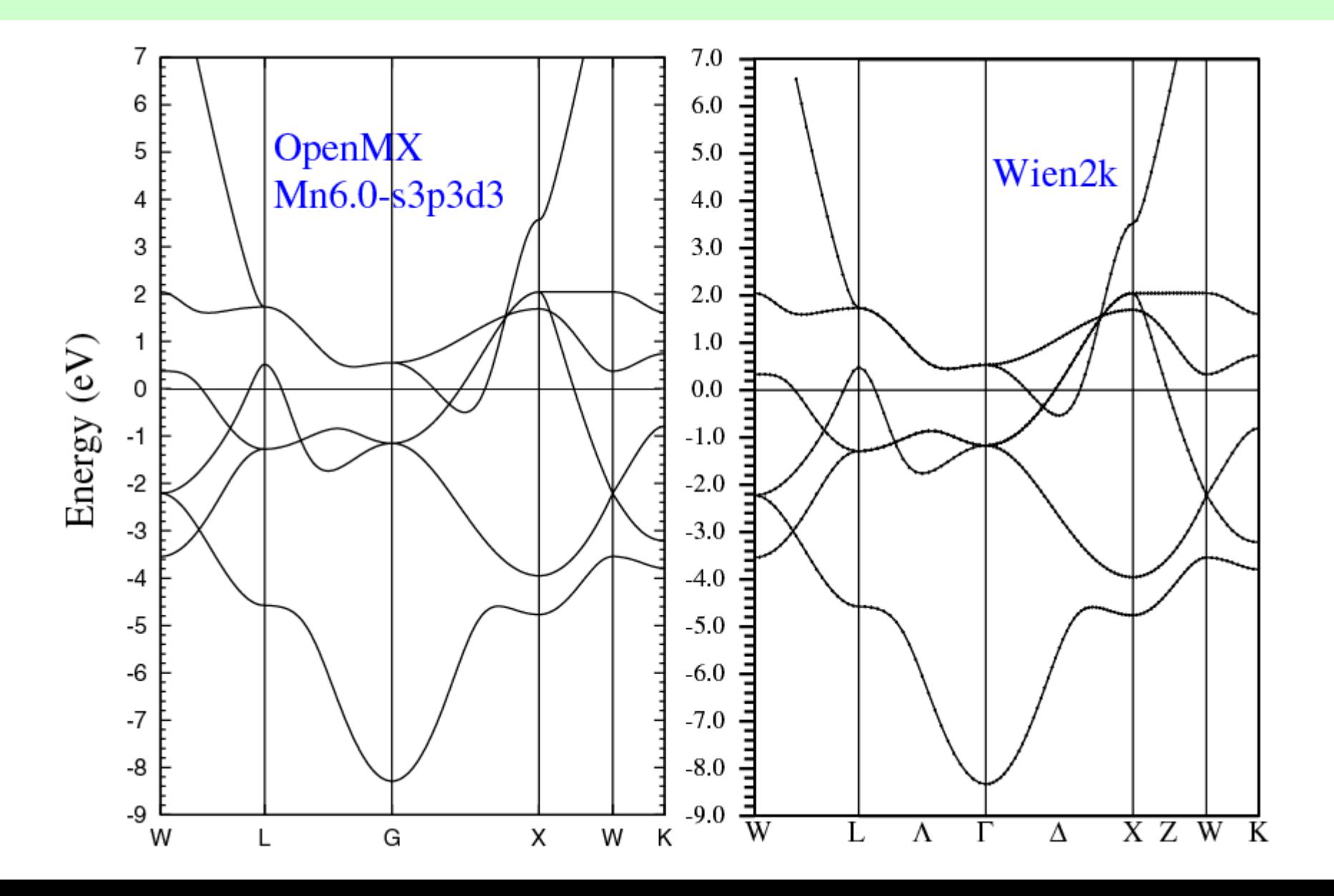

# Total energy Pseudopotentials Basis functions

# **Primitive basis functions**

1. Solve an atomic Kohn-Sham eq. under a confinement potential:

$$
V_{\text{core}}(r) = \begin{cases} -\frac{Z}{r} & \text{for } r \le r_1 \\ \sum_{n=0}^{3} b_n r^n & \text{for } r_1 < r \le r_{\text{c}} \\ h & \text{for } r_{\text{c}} < r, \end{cases}
$$

- 2. Construct the norm-conserving pseudopotentials.
- 3. Solve ground and excited states for the the peudopotential for each L-channel.

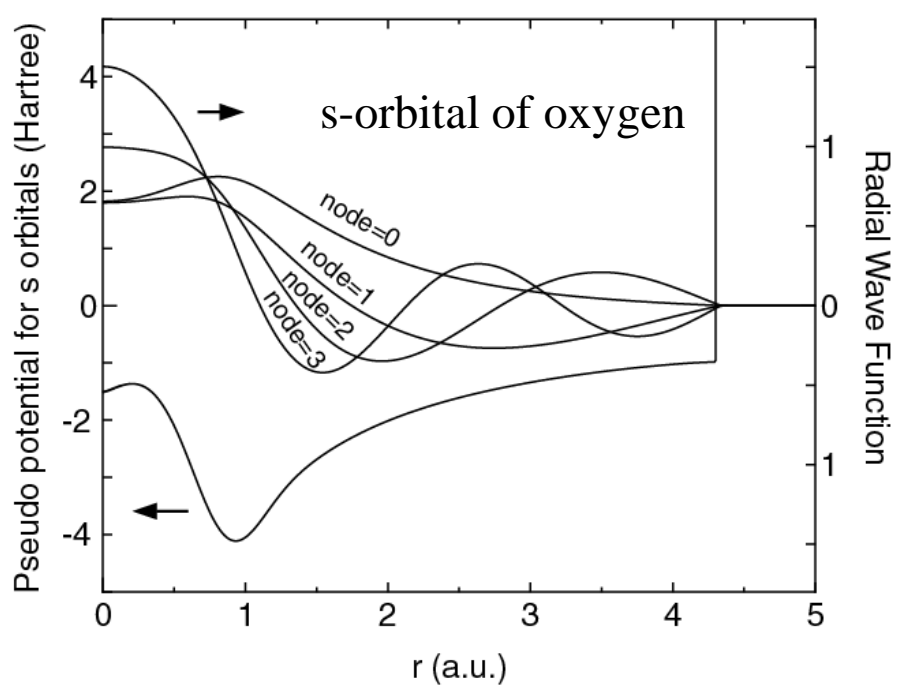

In most cases, the accuracy and efficiency can be controlled by

### **Cutoff radius Number of orbitals** PRB 67, 155108 (2003)

PRB 69, 195113 (2004)

## **Convergence with respect to basis functions**

The two parameters can be regarded as variational parameters.

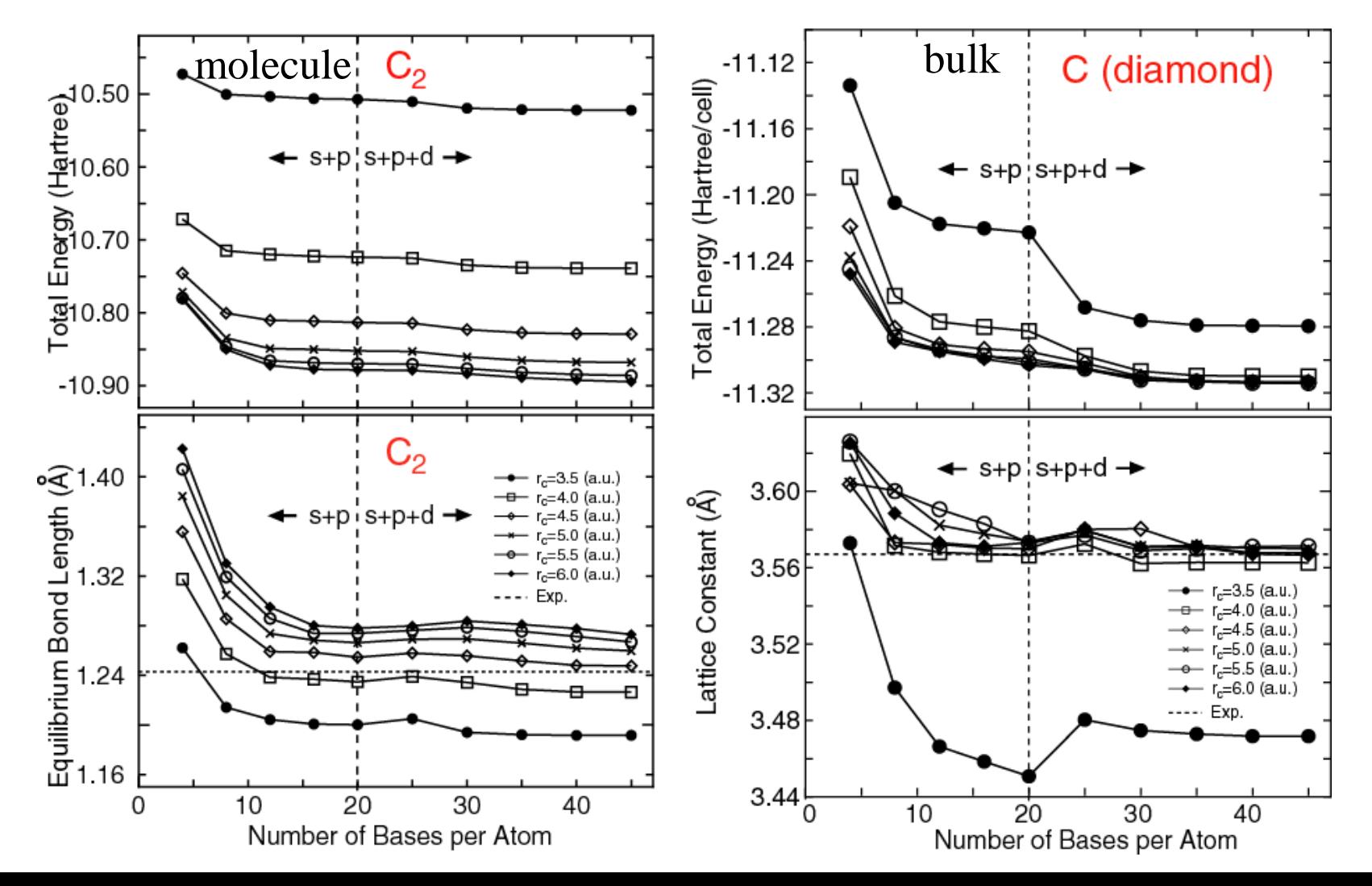

## **Benchmark of primitive basis functions**

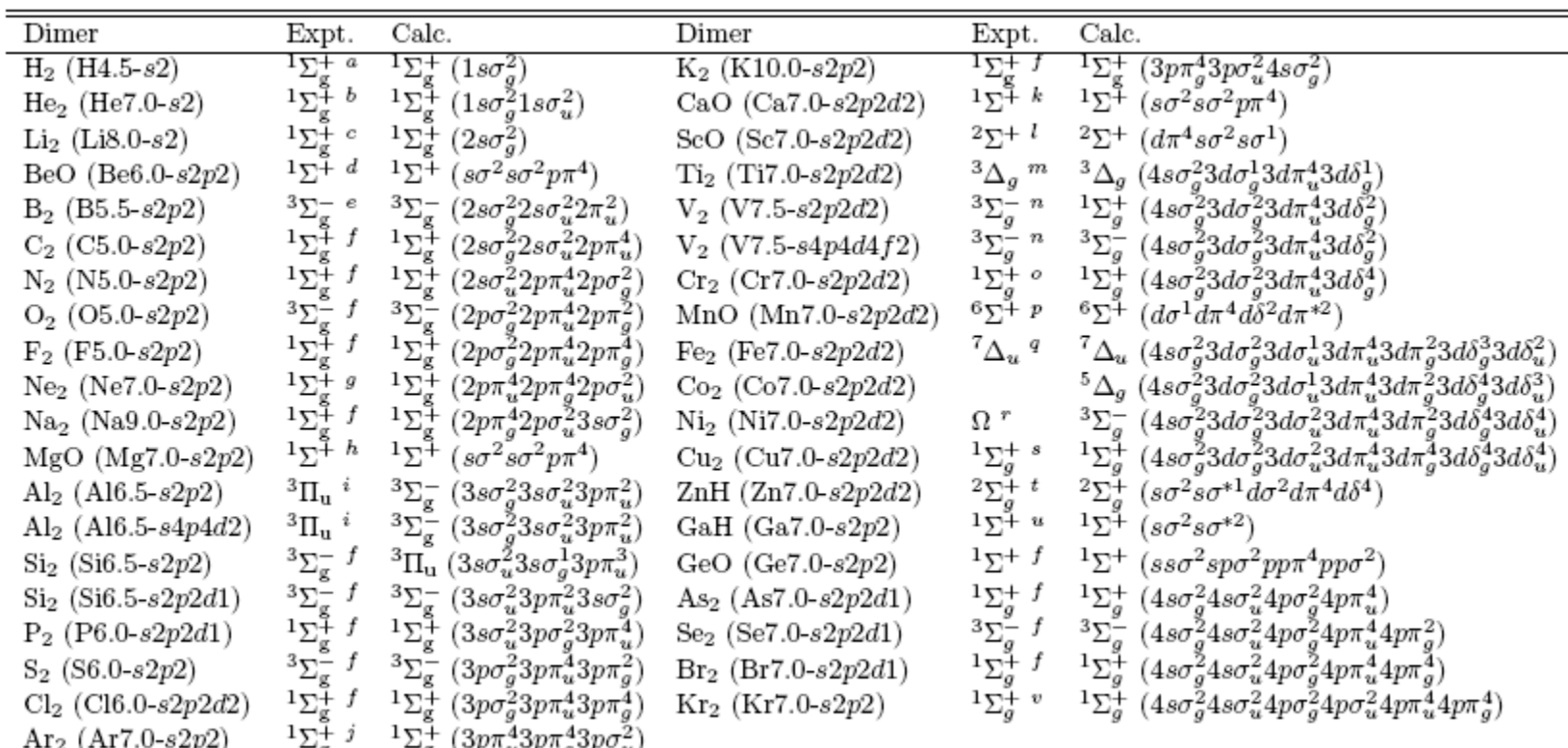

### Ground state calculations of dimer using primitive basis functions

All the successes and failures by the LDA are reproduced by the modest size of basis functions (DNP in most cases)

## **Variational optimization of basis functions**

One-particle wave functions Contracted orbitals

 $\psi_{\mu}(\mathbf{r}) = \sum_{i\alpha} c_{\mu,i\alpha} \phi_{i\alpha}(\mathbf{r}-\mathbf{r}_i)$ 

$$
\phi_{i\alpha}(\mathbf{r}) = \sum_{q} a_{i\alpha q} \chi_{i\eta}(\mathbf{r})
$$

The variation of E with respect to *c* with fixed *a* gives

$$
\partial E_{\text{tot}}/\partial c_{\mu,i\alpha} = 0 \qquad \longrightarrow \qquad \sum_{j\beta} \langle \phi_{i\alpha} | \hat{H} | \phi_{j\beta} \rangle c_{\mu,j\beta} = \varepsilon_{\mu} \sum_{j\beta} \langle \phi_{i\alpha} | \phi_{j\beta} \rangle c_{\mu,j\beta}
$$

Regarding c as dependent variables on *a* and assuming KS eq. is solved self-consistently with respect to *c*, we have

$$
\frac{\partial E_{\text{tot}}}{\partial a_{i\alpha q}} = \frac{\partial E_{\text{tot}}}{\partial \rho(\mathbf{r})} \frac{\partial \rho(\mathbf{r})}{\partial a_{i\alpha q}}
$$
  
=  $2 \sum_{j\beta} (\Theta_{i\alpha,j\beta} \langle \chi_{i\eta} | \hat{H} | \phi_{j\beta} \rangle - E_{i\alpha,j\beta} \langle \chi_{i\eta} | \phi_{j\beta} \rangle)$ 

Ozaki, PRB 67, 155108 (2003)

# **Optimization of basis functions**

### 1. Choose typical chemical environments

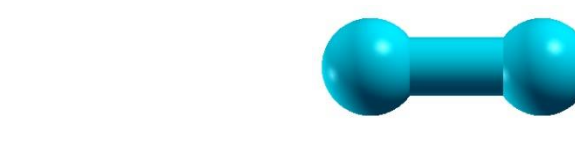

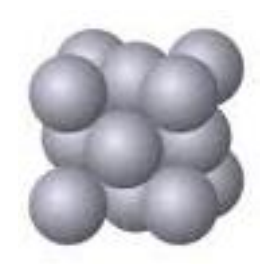

2. Optimize variationally the radial functions

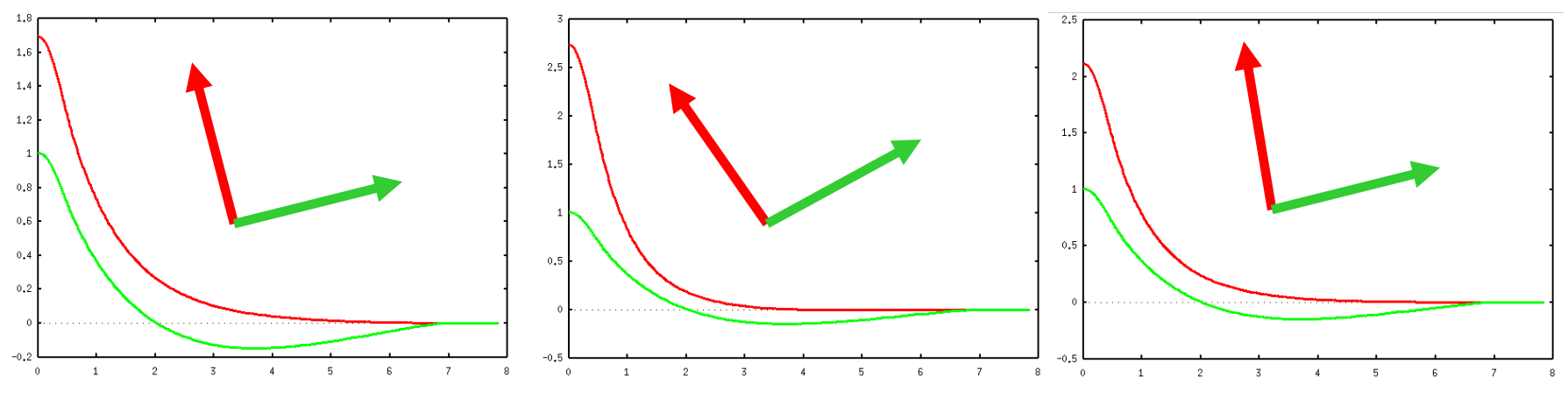

3. Rotate a set of optimized orbitals within the subspace, and discard the redundant funtions

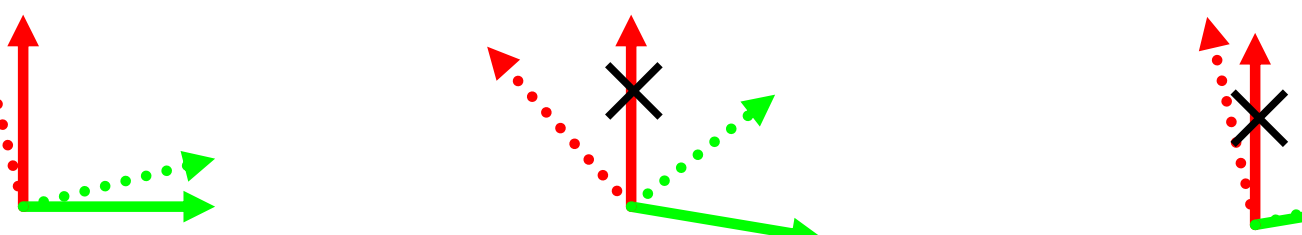

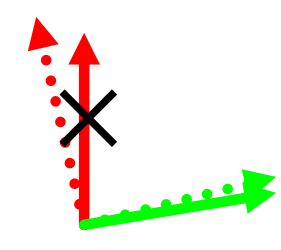

## **Database of optimized VPS and PAO**

### Database (2013) of optimized VPS and PAO

The database (2013) of fully relativistic pseudopotentials (VPS) and pseudo-atomic orbitals (PAO), generated by ADPACK, which could be an input data of program package, OpenMX. The data of elements with the underline are currently available. When you use these data. VPS and PAO, in the program package, OpenMX, then copy them to the directory. openmx\*.\*/DFT\_DATA13/VPS/ and openmx\*.\*/DFT\_DATA13/PAO/, respectively. The delta factor of OpenMX with the database (2013) is found at here.

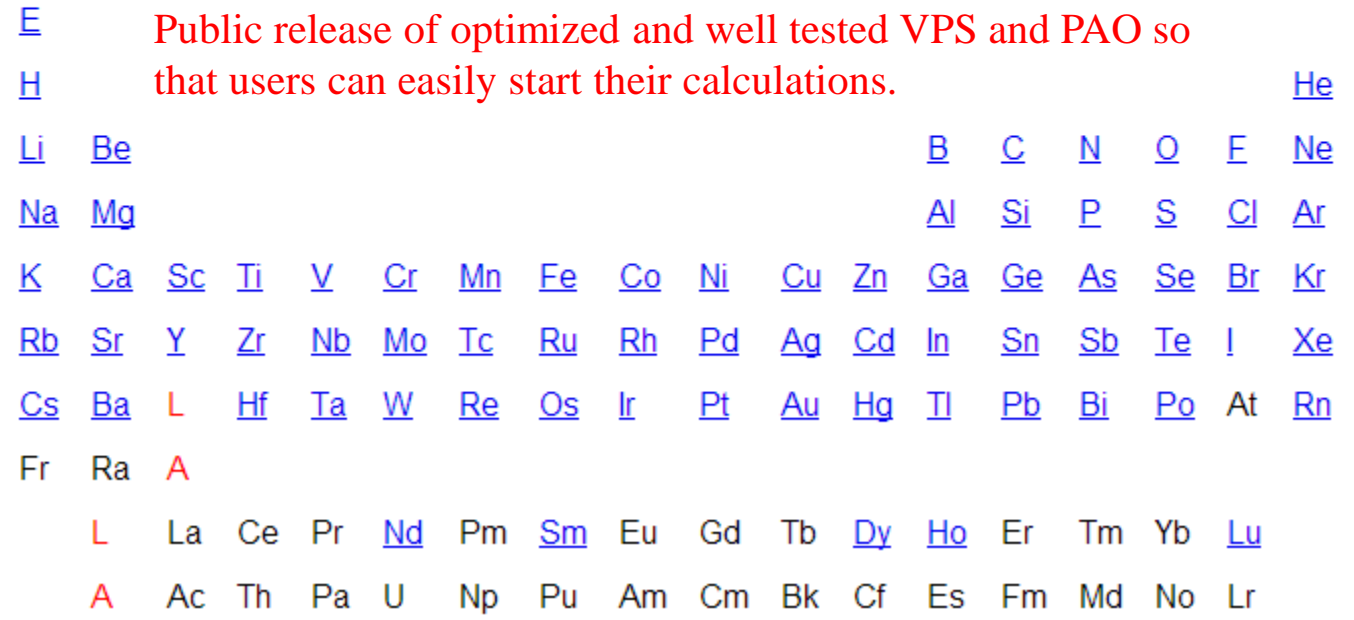

# **Reproducibility in DFT calcs**

### **RESEARCH ARTICLE**

## **Science 351, aad3000 (2016)**

**DFT METHODS** 

## **Reproducibility in density functional** theory calculations of solids

Kurt Lejaeghere, <sup>1\*</sup> Gustav Bihlmayer, <sup>2</sup> Torbjörn Björkman, <sup>3,4</sup> Peter Blaha, <sup>5</sup> Stefan Blügel,<sup>2</sup> Volker Blum,<sup>6</sup> Damien Caliste,<sup>7,8</sup> Ivano E. Castelli,<sup>9</sup> Stewart J. Clark,<sup>10</sup> Andrea Dal Corso,<sup>11</sup> Stefano de Gironcoli,<sup>11</sup> Thierry Deutsch,<sup>7,8</sup> John Kay Dewhurst,<sup>12</sup> Igor Di Marco,<sup>13</sup> Claudia Draxl,<sup>14,15</sup> Marcin Dułak,<sup>16</sup> Olle Eriksson,<sup>13</sup> José A. Flores-Livas,<sup>12</sup> Kevin F. Garrity,<sup>17</sup> Luigi Genovese,<sup>7,8</sup> Paolo Giannozzi,<sup>18</sup> Matteo Giantomassi,<sup>19</sup> Stefan Goedecker,<sup>20</sup> Xavier Gonze,<sup>19</sup> Oscar Grånäs,<sup>13,21</sup> E. K. U. Gross,<sup>12</sup> Andris Gulans,<sup>14,15</sup> François Gygi,<sup>22</sup> D. R. Hamann,<sup>23,24</sup> Phil J. Hasnip, 25 N. A. W. Holzwarth, 26 Diana Iusan, <sup>13</sup> Dominik B. Jochym, 27 François Jollet,<sup>28</sup> Daniel Jones,<sup>29</sup> Georg Kresse,<sup>30</sup> Klaus Koepernik,<sup>31,32</sup> Emine Küçükbenli, 9,11 Yaroslav O. Kvashnin, 13 Inka L. M. Locht, 13,33 Sven Lubeck, 14 Martijn Marsman,<sup>30</sup> Nicola Marzari,<sup>9</sup> Ulrike Nitzsche,<sup>31</sup> Lars Nordström,<sup>13</sup> Taisuke Ozaki, <sup>34</sup> Lorenzo Paulatto, <sup>35</sup> Chris J. Pickard, <sup>36</sup> Ward Poelmans, <sup>1,37</sup> Matt I. J. Probert, <sup>25</sup> Keith Refson, <sup>38, 39</sup> Manuel Richter, <sup>31, 32</sup> Gian-Marco Rignanese, <sup>19</sup> Santanu Saha,<sup>20</sup> Matthias Scheffler,<sup>15,40</sup> Martin Schlipf,<sup>22</sup> Karlheinz Schwarz,<sup>5</sup> Sangeeta Sharma,<sup>12</sup> Francesca Tavazza,<sup>17</sup> Patrik Thunström,<sup>41</sup> Alexandre Tkatchenko,<sup>15,42</sup> Marc Torrent,<sup>28</sup> David Vanderbilt,<sup>23</sup> Michiel J. van Setten,<sup>19</sup> Veronique Van Speybroeck,<sup>1</sup> John M. Wills,<sup>43</sup> Jonathan R. Yates,<sup>29</sup> Guo-Xu Zhang, 44 Stefaan Cottenier<sup>1,45\*</sup>

15 codes 69 researchers 71 elemental bulks GGA-PBE Scalar relativistic

# **PBE lattice constant of Si**

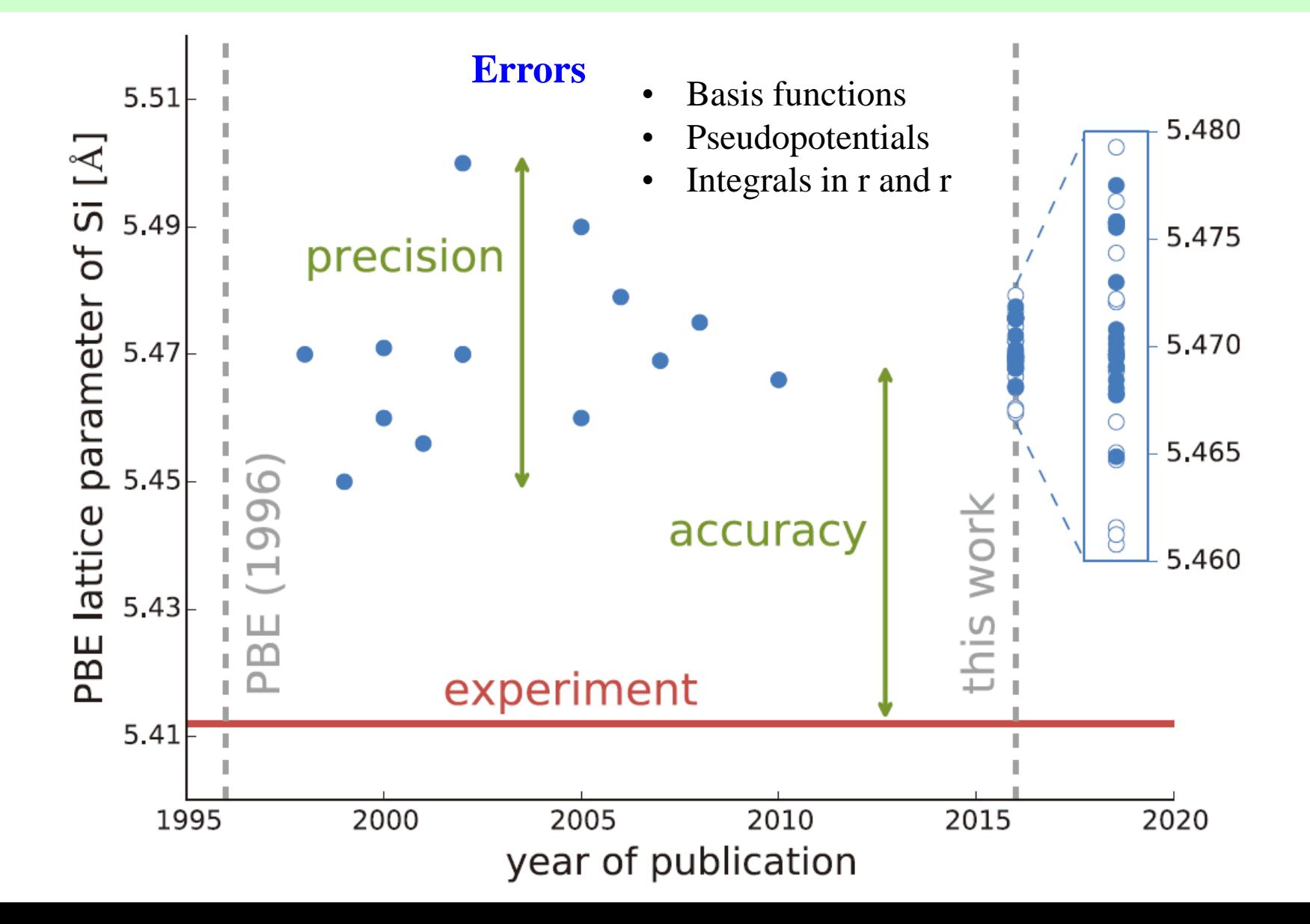

## **Δ-gauge** A way of comparing accuracy of codes

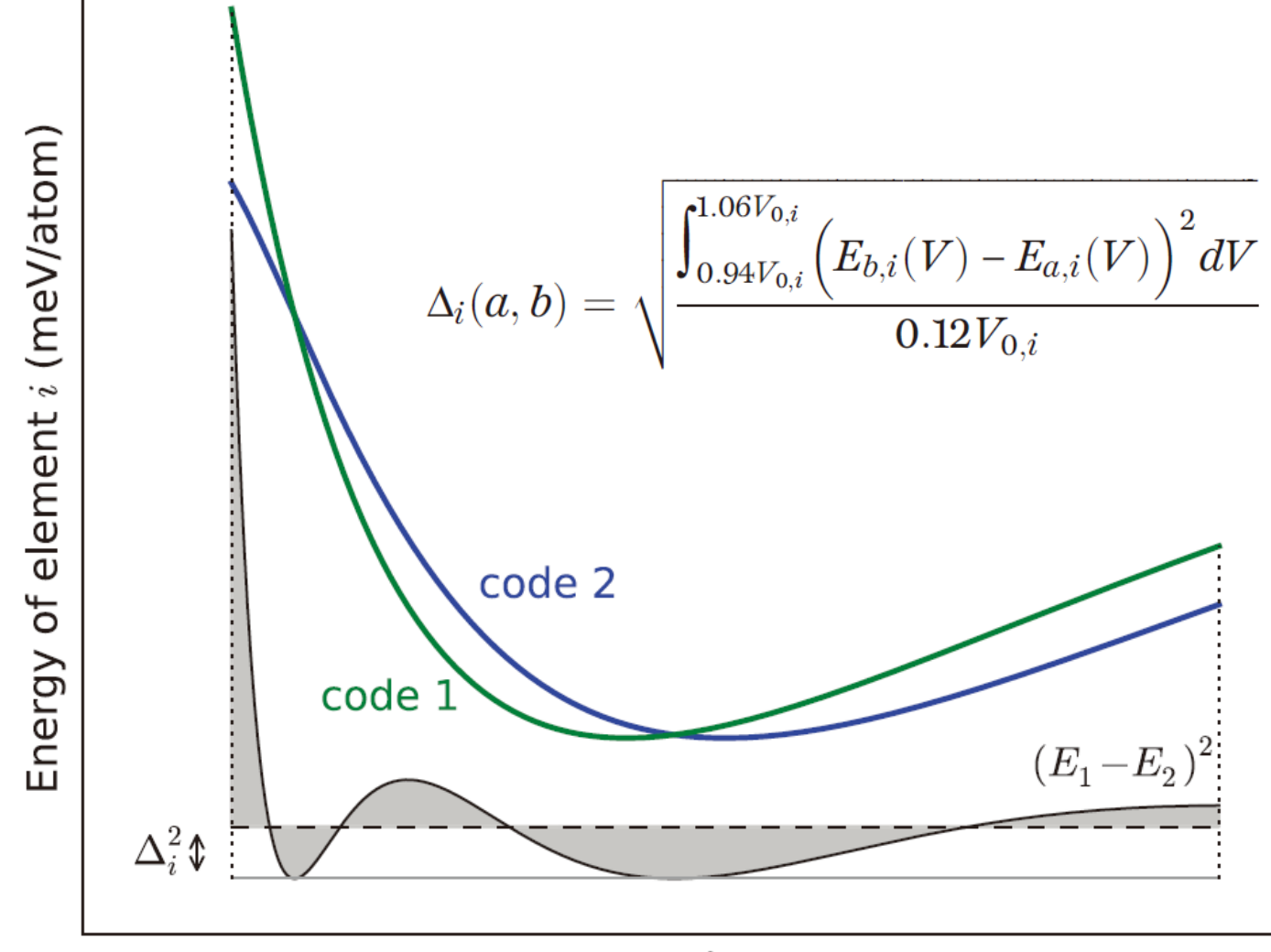

Volume  $(\AA^3$  /atom)

## **Evaluation of GGA-PBE By Δ-gauge**

In comparison of GGA-PBE with Expts. of 58 elements, the mean  $\Delta$ -gauge is 23.5meV/atom.

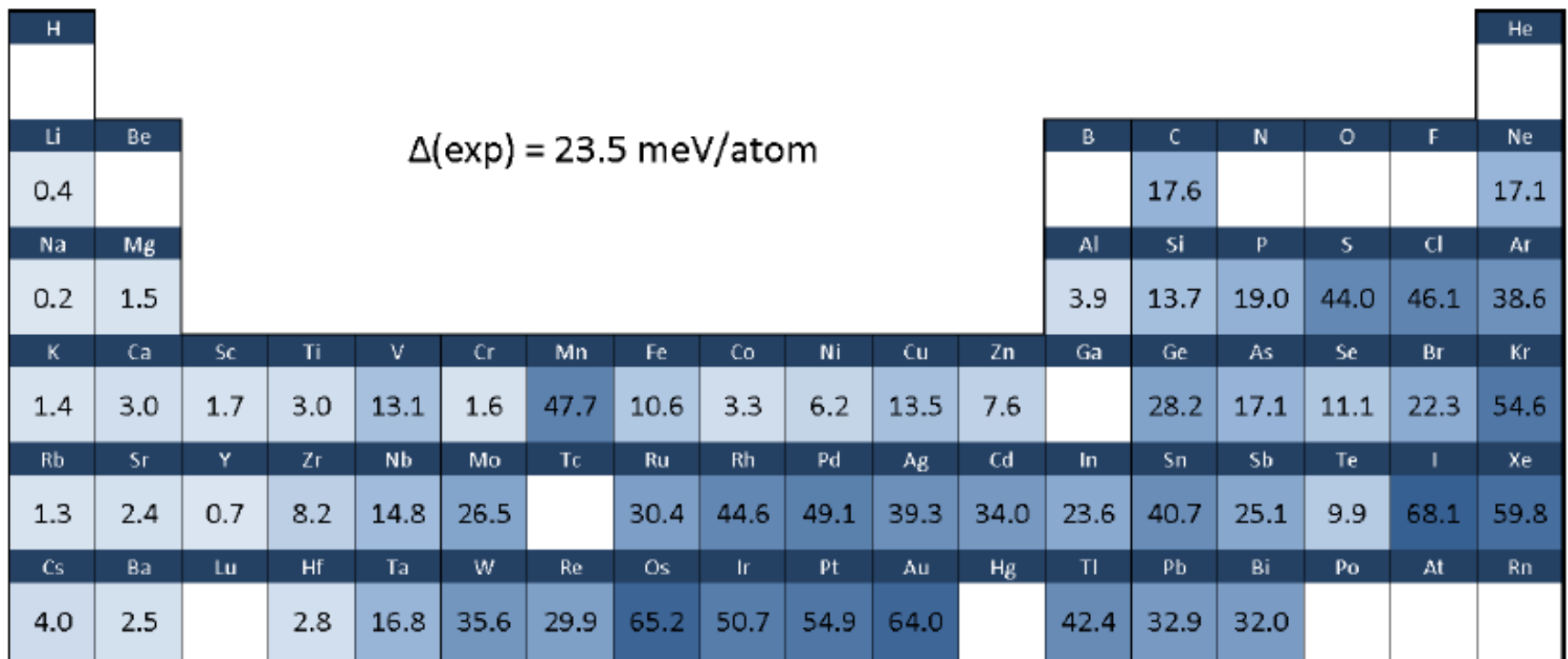

## **Comparison of codes by Δ-gauge**

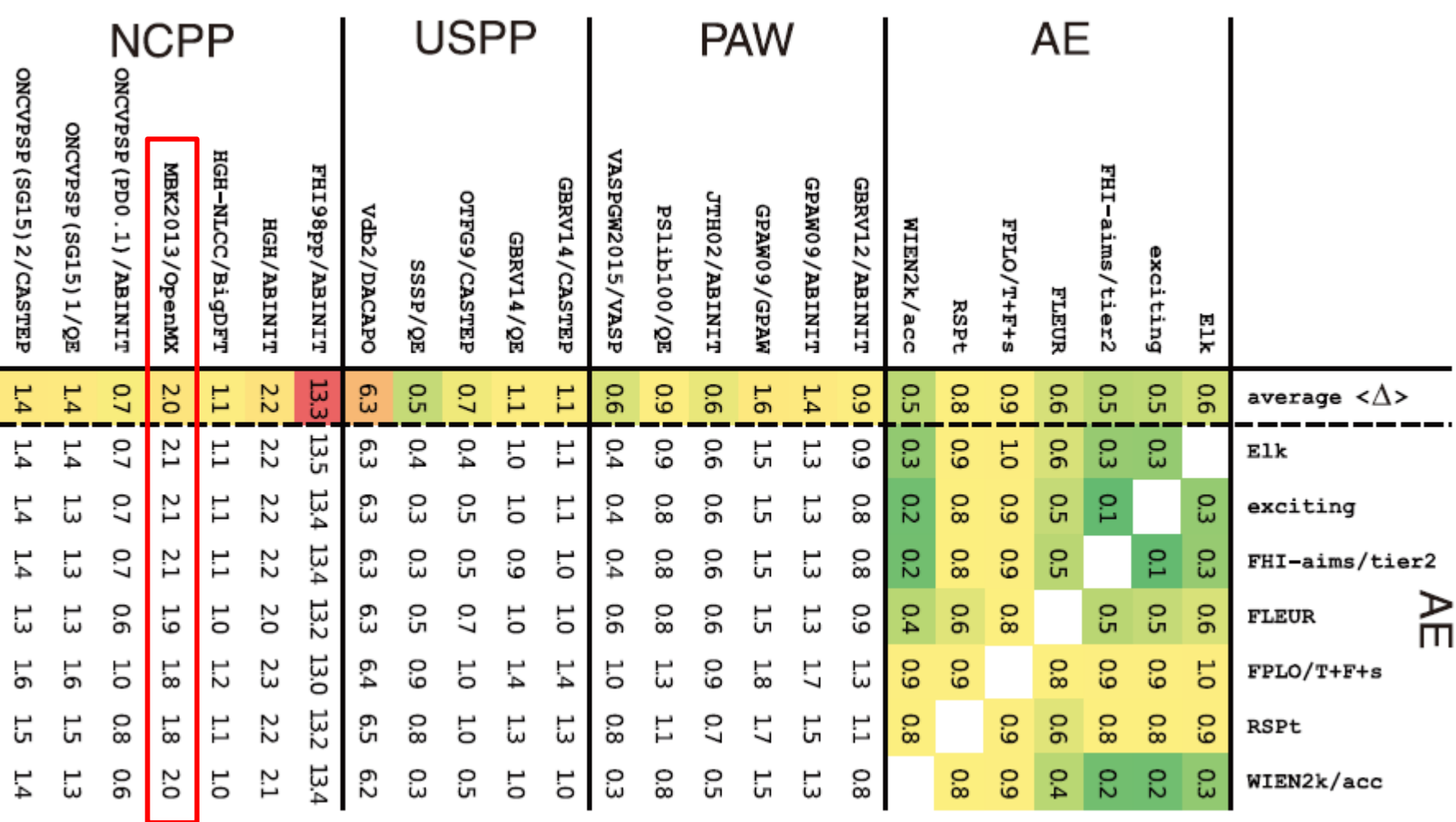

The mean Δ-gauge of OpenMX is 2.0meV/atom.

# **Practical guide to OpenMX calculations**

- Choice of cutoff energy
- Calculations of energy curves
- **SCF** calculations
- How to choose basis functions
- Work functions and floating states
- Overcompleteness
- Restarting
- Outputting in a binary mode

## **Choice of cutoff energy**

scf.energycutoff 200 # default=150 Ryd

The FFT grid is used to discretize real space and calculate  $E_{\delta ee}$ ,  $E_{xc}$ , and can be specified by scf.energycutoff.

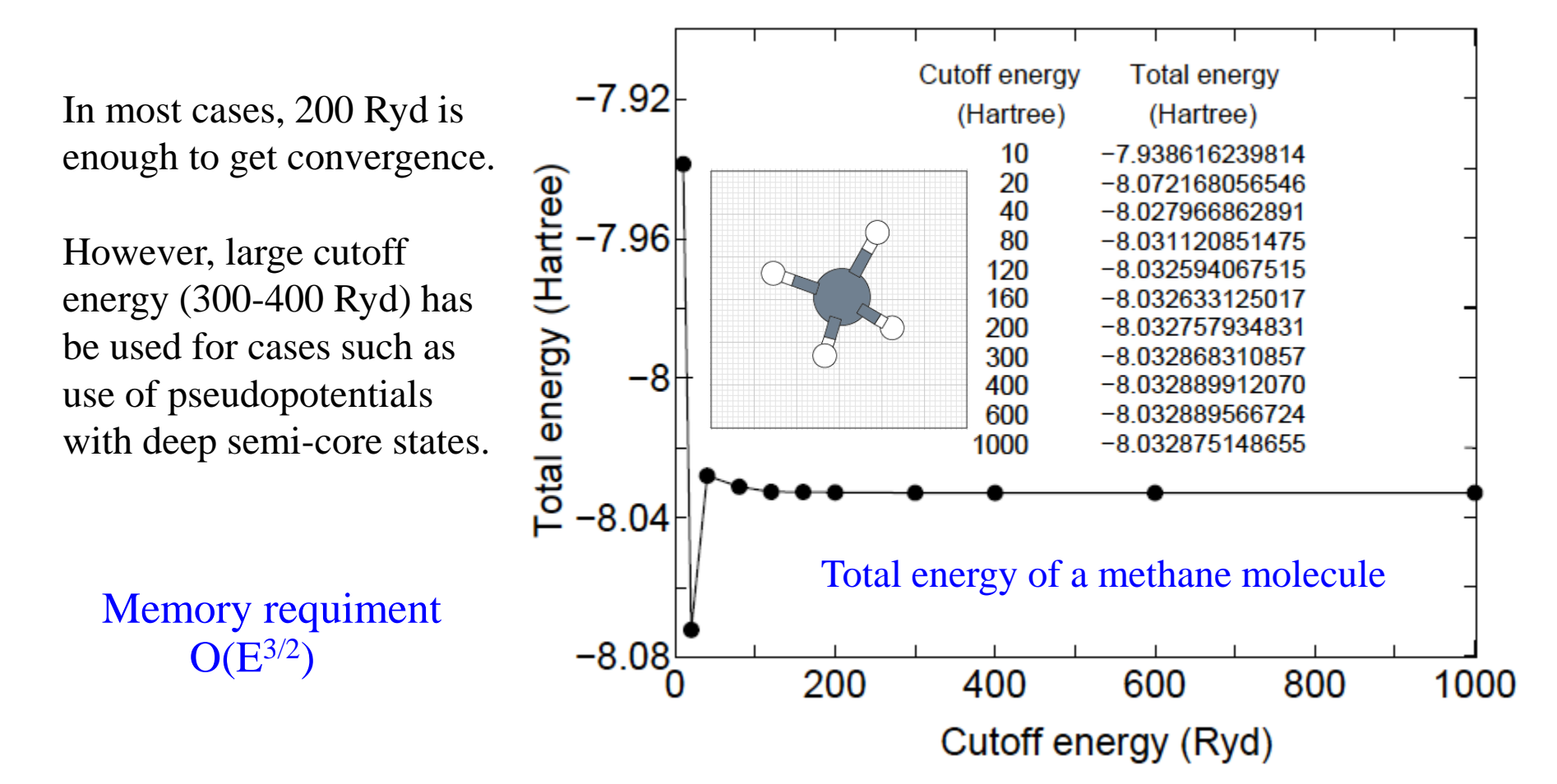

## **Choice of cutoff energy**

Geometry optimization of  $H_2O$ 

Dependency of optimized structure of H<sub>2</sub>O on scf.energycutoff. It turns out that 180Ryd. is enough to reach the convergence.

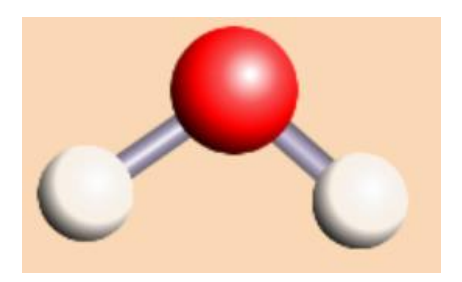

Table 1: Convergence of structural parameters, dipole moment of a water molecule with respect to the cutoff energy. The input file is 'H2O.dat' in the directory 'work'.

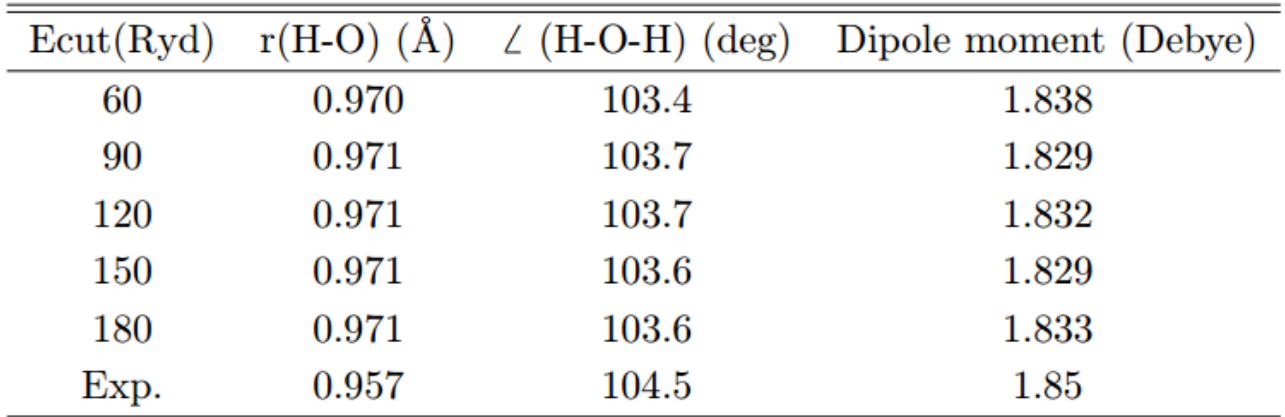

### **Volume vs. Energy curves**

The following keywords are available to calculate energy curves.

 $\#$  default=0.4%

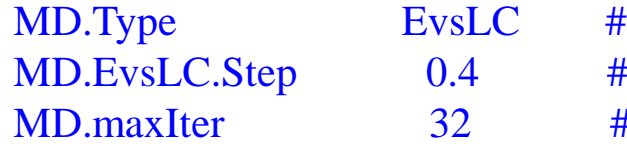

When the energy curve for bulk system is calculated as a function of the lattice parameter, a sudden change of the number of real space grids is a serious problem which produces an erratic discontinuity on the energy curve. To avoid this, the number of grids should be fixed by explicitly specifying the following keyword:

### scf.Ngrid 32 32 32

The numbers correspond to the number of grid along a-, b-, and c-axes, respectively. scf.Ngrid is used if both the keywords scf.energycutoff and scf.Ngrid are specified.

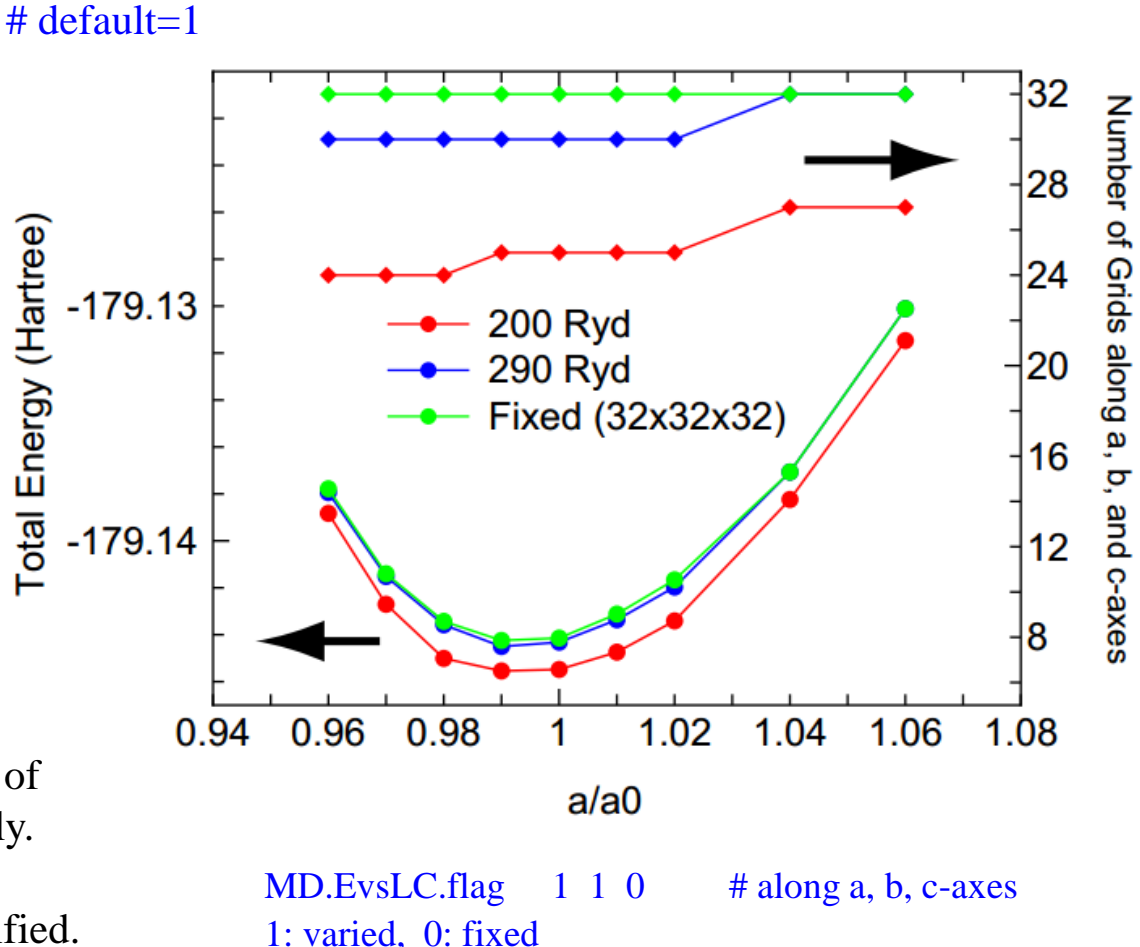

## **Self-consistency: Simple charge mixing**

The KS effective is constructed from ρ. However, ρ is evaluated from eigenfaunctions of KS eq.

$$
\hat{H}_{\text{KS}}\phi_i = \varepsilon_i \phi_i \qquad \hat{H}_{\text{KS}} = -\frac{1}{2}\nabla^2 + v_{\text{eff}}
$$
\n
$$
v_{\text{eff}} = v_{\text{ext}}(\mathbf{r}) + v_{\text{Hartree}}(\mathbf{r}) + \frac{\delta E_{\text{xc}}}{\delta \rho(\mathbf{r})}
$$
\n
$$
\rho(\mathbf{r}) = \sum_i \phi_i^*(\mathbf{r}) \phi_i(\mathbf{r})
$$

Simple charge mixing method

**The next input density is constructed by a simple mixing of input and output densities.**

$$
\rho_{n+1}^{(\text{in})} = \alpha \rho_n^{(\text{in})} + (1 - \alpha) \rho_n^{(\text{out})},
$$

It works well for large gap systems and small sized systems.

### **Self-consistency: RMM-DIIS**

### **Idea:**

Minimize the norm of a linear combination of previous residual vectors.

$$
\bar{R}_{n+1} = \sum_{m=n-(p-1)}^{n} \alpha_m R_m,
$$
\n
$$
R_n(\mathbf{q}) \equiv \tilde{n}_n^{(\text{out})}(\mathbf{q}) - \tilde{n}_n^{(\text{in})}(\mathbf{q}),
$$
\n
$$
F = \langle \bar{R}_{n+1} | \bar{R}_{n+1} \rangle - \lambda \left( 1 - \sum_{m}^{n} a_m \right),
$$
\n
$$
\langle R_m | R_{m'} \rangle \equiv \sum_{\mathbf{q}} \frac{R_m^*(\mathbf{q}) R_{m'}(\mathbf{q})}{w(\mathbf{q})},
$$
\n
$$
= \sum_{m,m'} \alpha_m \alpha_{m'} \langle R_m | R_{m'} \rangle - \lambda \left( 1 - \sum_{m}^{n} a_m \right).
$$
\n
$$
\text{factor} \quad w(\mathbf{q}) = \frac{|\mathbf{q}|^2}{|\mathbf{q}|^2 + q_0^2},
$$

### Minimization of F leads to

Long wave length components corresponding to small |q| are taken into account.

$$
\frac{\partial F}{\partial \alpha_k} = 0 \qquad \begin{pmatrix} \langle R_{n-(p-1)} | R_{n-(p-1)} \rangle & \cdots & \cdots & 1 \\ \cdots & \cdots & \cdots & \cdots & 1 \\ \cdots & \cdots & \cdots & \langle R_n | R_n \rangle & \cdots \\ \cdots & \cdots & \cdots & \langle R_n | R_n \rangle & \cdots \\ 1 & 1 & \cdots & 0 \end{pmatrix} \begin{pmatrix} \alpha_{n-(p-1)} \\ \alpha_{n-(p-1)+1} \\ \vdots \\ \alpha_{n-(p-1)+1} \\ \frac{1}{2} \lambda \end{pmatrix} = \begin{pmatrix} 0 \\ 0 \\ \vdots \\ 1 \end{pmatrix}
$$

Optimum input density might be given by

$$
\rho_{n+1}^{(\mathrm{in})}=\sum_{m=n-(p-1)}^{n}\alpha_{m}\rho_{m}^{(\mathrm{in})}+\beta\sum_{m=n-(p-1)}^{n}\alpha_{m}R_{m}
$$

G.Kresse and J. Furthmeuller, PRB 54, 11169 (1996).

# **Mixing methods**

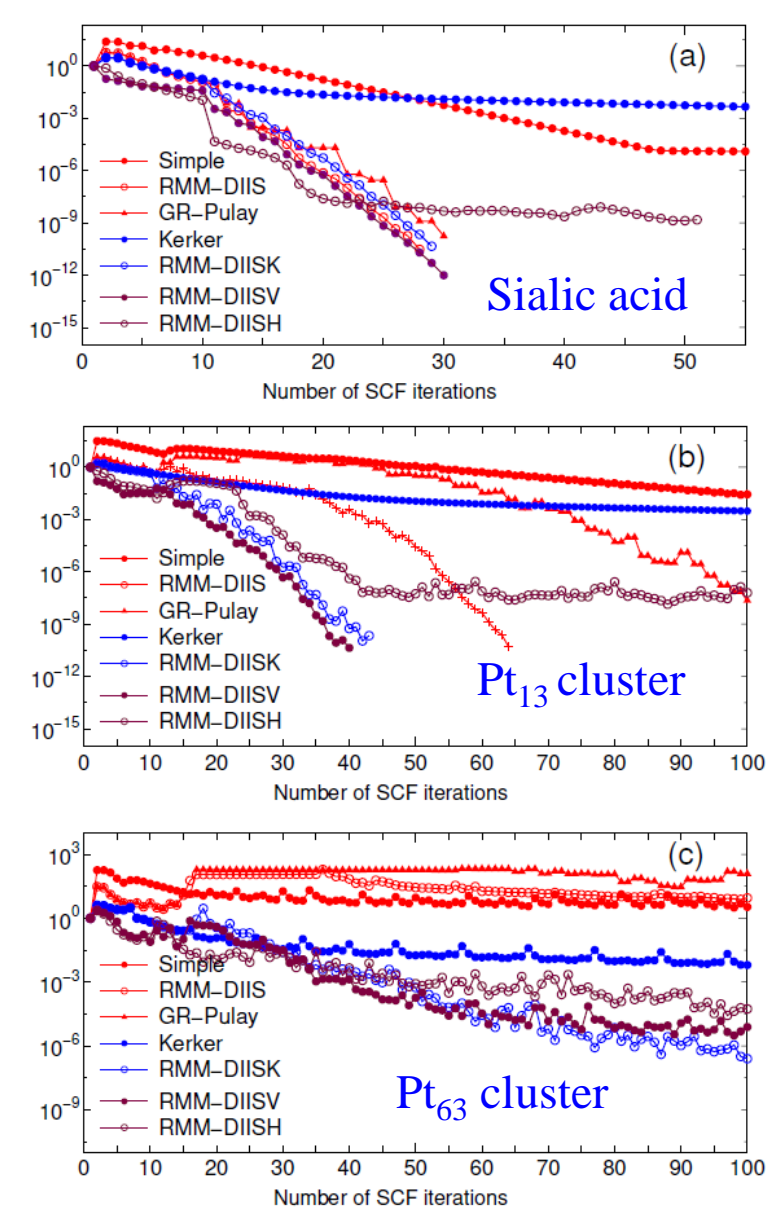

### **Available mixing methods:**

Simple mixing (Simple)

Residual minimization method in the direct inversion iterative subspace (RMM-DIIS)

Guaranteed reduction Pulay method (GR-Pulay)

Kerker mixing (Kerker)

RMM-DIIS with Kerker metric (RMM-DIISK)

RMM-DIIS for Kohn-Sham potential (RMM-DIISV)

RMM-DIIS for Hamiltonian (RMM-DIISH)

Recommendation: RMM-DIISK or RMM-DIISV

For DFT+U and constrained methods RMM-DIISH

**See also the page 63 in the manual.**

## **Database of PAO and VPS**

https://t-ozaki.issp.u-tokyo.ac.jp/vps\_pao2019/

### Database (2019) of optimized VPS and PAO

The database (2019) of fully relativistic pseudopotentials (VPS) and pseudo-atomic orbitals (PAO), generated by ADPACK, which could be an input data of program package, OpenMX. The data of elements with the underline are currently available. When you use these data, VPS and PAO, in the program package, OpenMX, then copy them to the directory, openmx\*.\*/DFT DATA19/VPS/ and openmx\*.\*/DFT DATA19/PAO/, respectively. The delta gauge of OpenMX with the database (2019) is found at here.

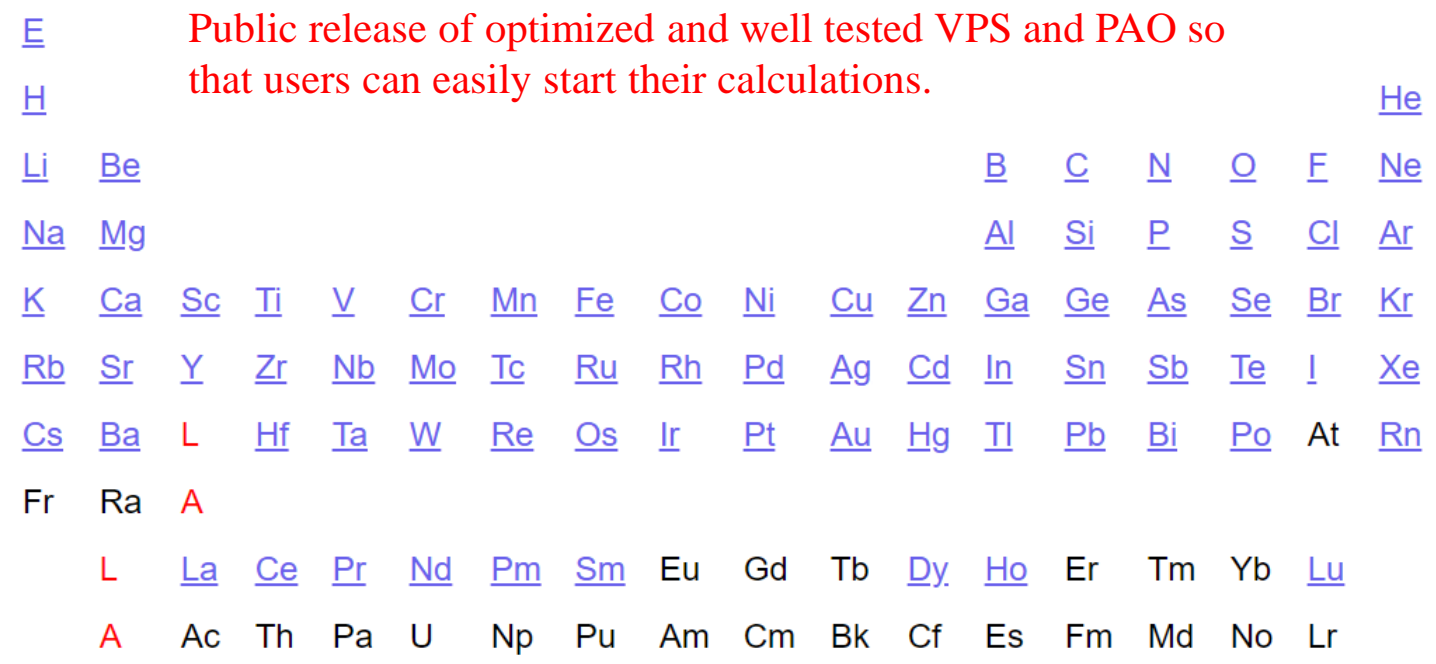

# **Specification of PAO and VPS**

### PAO and VPS are specified by the following keyword:

<Definition.of.Atomic.Species 07.0-s2p2d1 0\_PBE19  $\Box$ H7.0-s2p1 H\_PBE19  $H$ Definition.of.Atomic.Species>

- O7.0 means O7.0.pao.
- -s2p2d1 means 2, 2, and 1 radial functions are allocated to s-, p-, and d-orbitals.
- In this case, for oxygen atom,  $2 \times 1 + 2 \times 3 + 1 \times 5 = 13$  basis functions are allocated.
- O\_PBE19 means O\_PBE19.vps.

The path for O7.0.pao and O\_PBE19.vps is specified by

Default value is '../DFT\_DATA19'. DATA.PATH /home/soft/openmx3.9/DFT\_DATA19

## **How to choose basis functions: H2O case**

### By clicking H7.0.pao and O7.0.pao in the database(2019), you may find the following

https://t-ozaki.issp.u-tokyo.ac.jp/vps\_pao2019/H/index.html https://t-ozaki.issp.u-tokyo.ac.jp/vps\_pao2019/O/index.html

Eigen values(Hartree) of pseudo atomic orbitals 

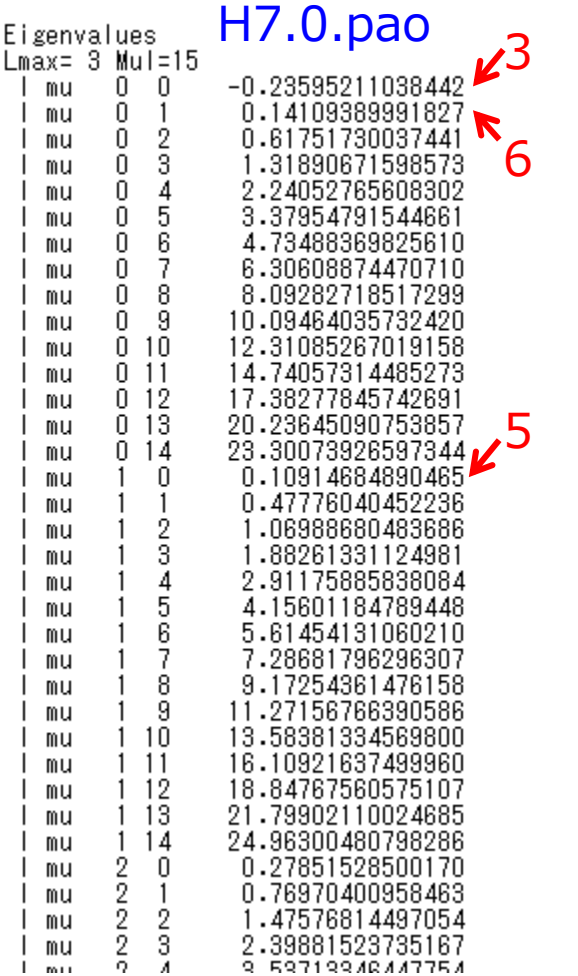

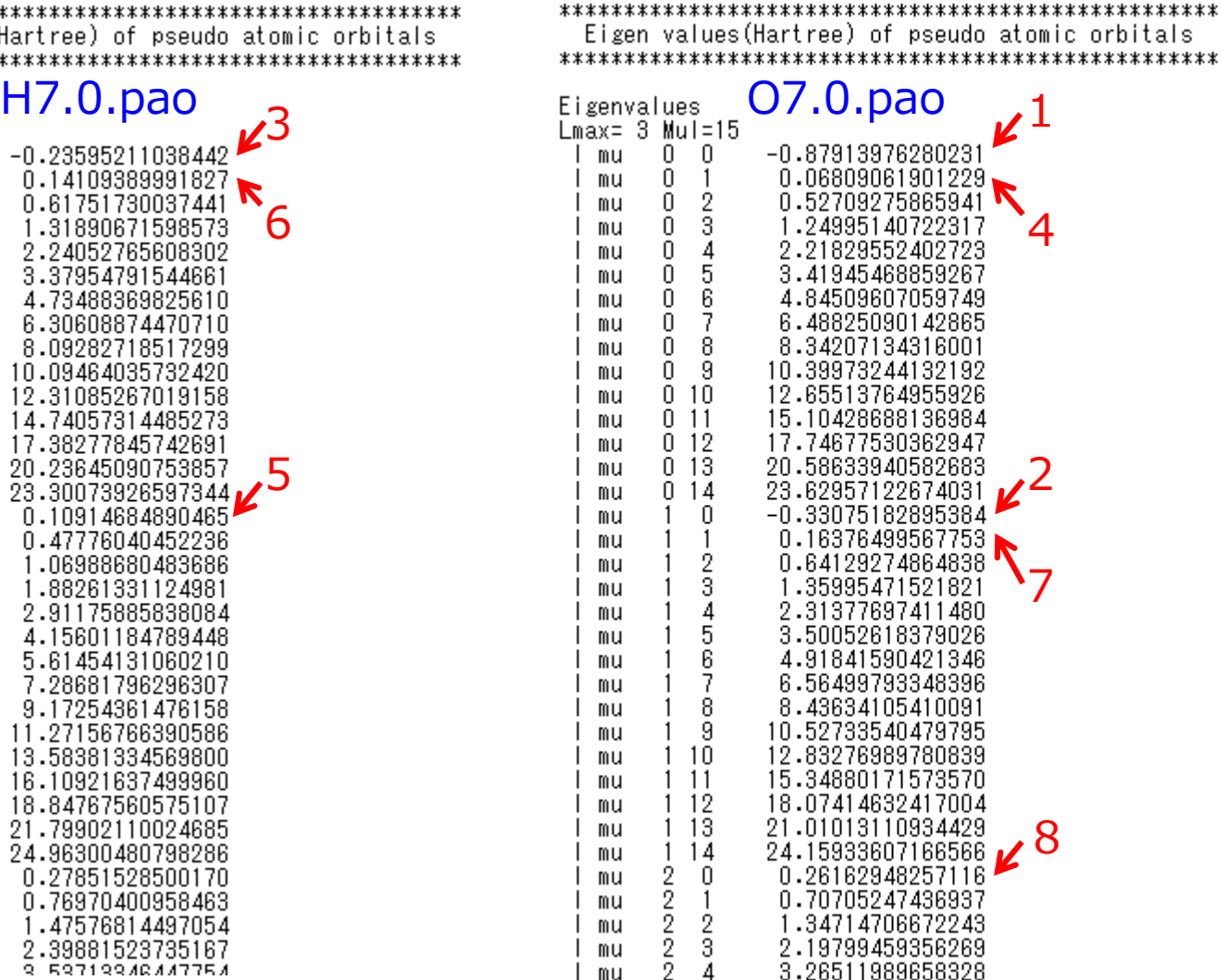

Choosing states with lower eigenvalues leads to H7.0-s2p1 and O7.0-s2p2d1.

## **How to choose basis functions: Si case(1)**

 $\overline{S}$ :70.pao

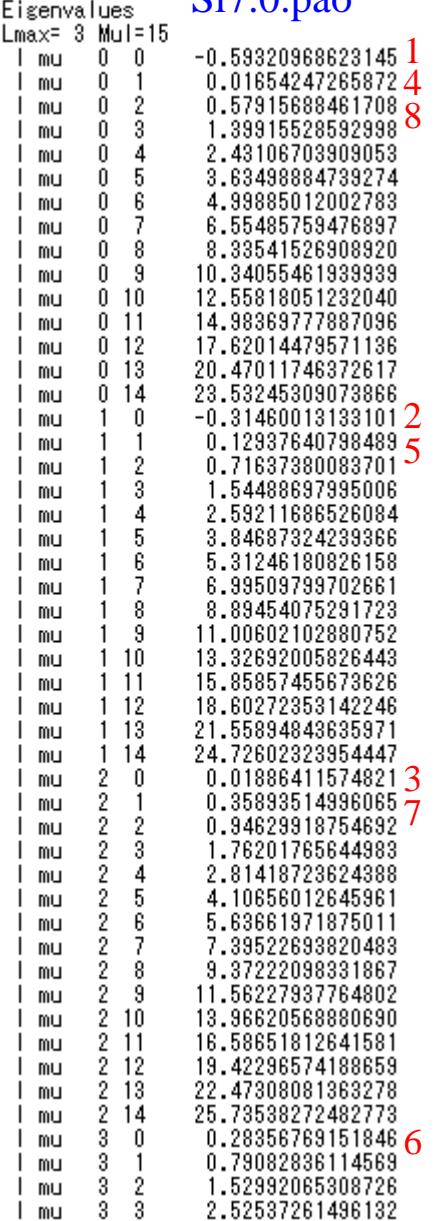

Orbitals with lower eigenvalues in Si7.0.pao are taken into account step by step as the quality of basis set is improved.

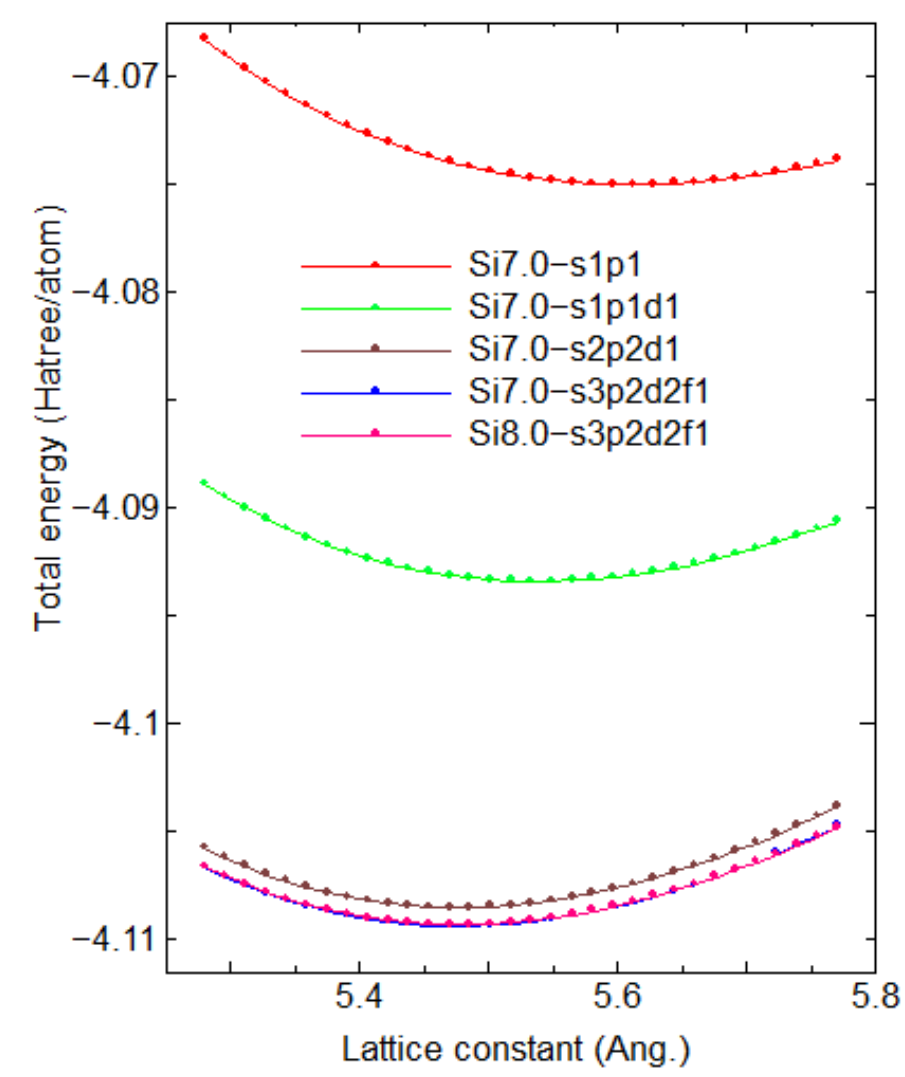

Si7.0-s2p2d1 is enough to discuss structural properties.

By comparing Si7.0 s3p2d2f1 with Si8.0 s3p2d2f1, it turns out that convergence is achieved at the cutoff of 7.0(a.u.).

## **How to choose basis functions: Si case(2)**

With respect to band structure, one can confirm that Si7.0-s2p2d1 provides a nearly convent result.

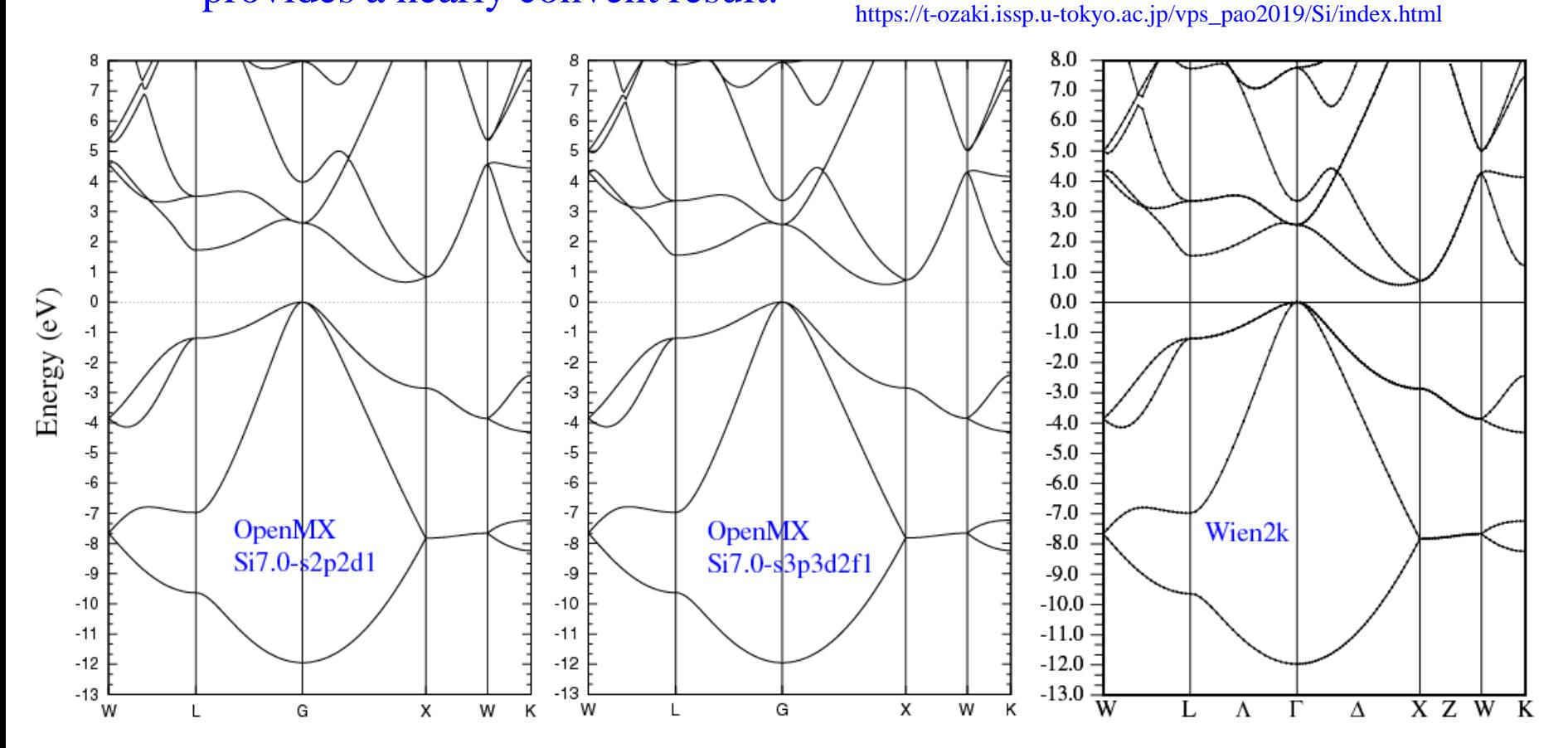

While the convergent result is achieved by use of Si7.0-s3p2d2f1(Si7.0 s3p3d2f1), Si7.0-s2p2d1 is a balanced basis functions compromising accuracy and efficiency to perform a vast range of materials exploration.

## **Floating states in 3C-SiC**

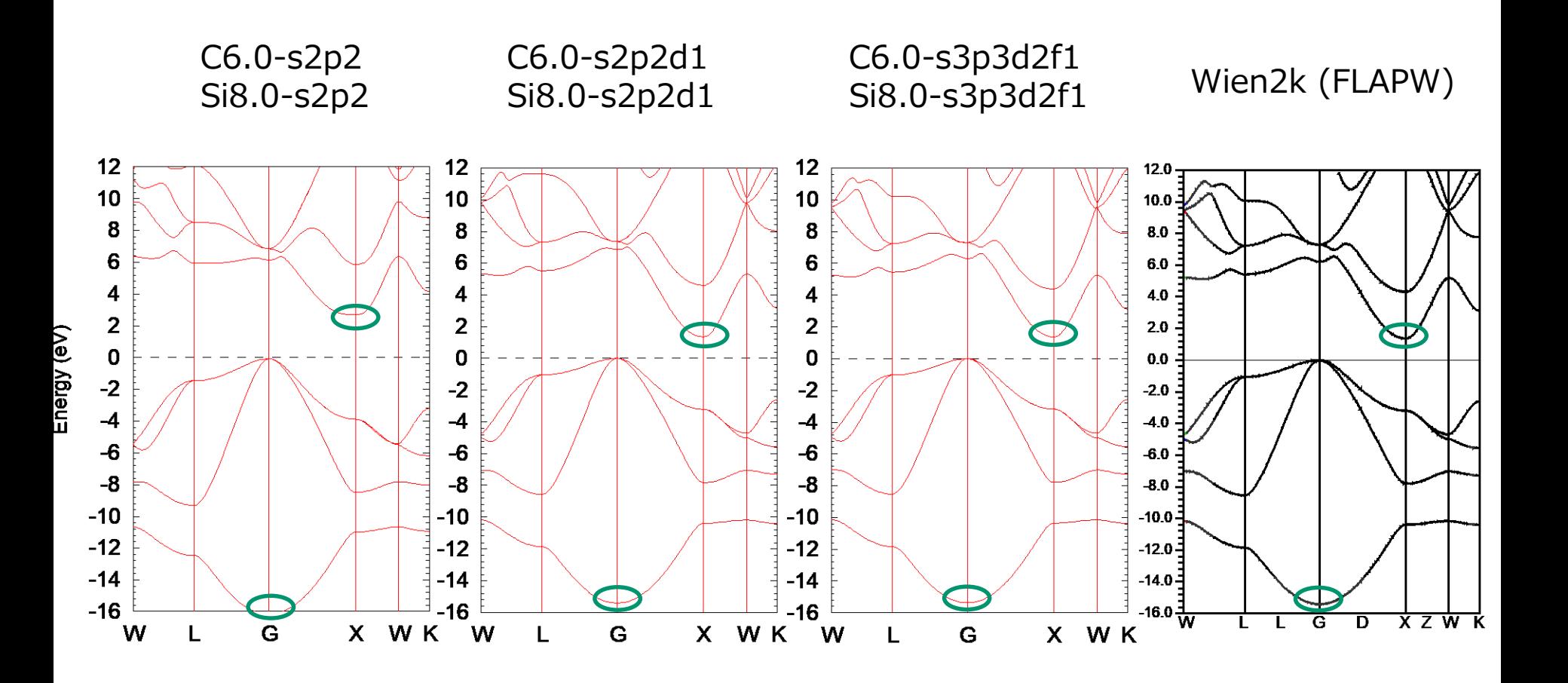

 Inclusion of polarization orbitals is important to reproduce band structures. The band structure up to 5 eV is reproduced by  $s2p2d1$ .

## **Basis set superposition Error (BSSE)**

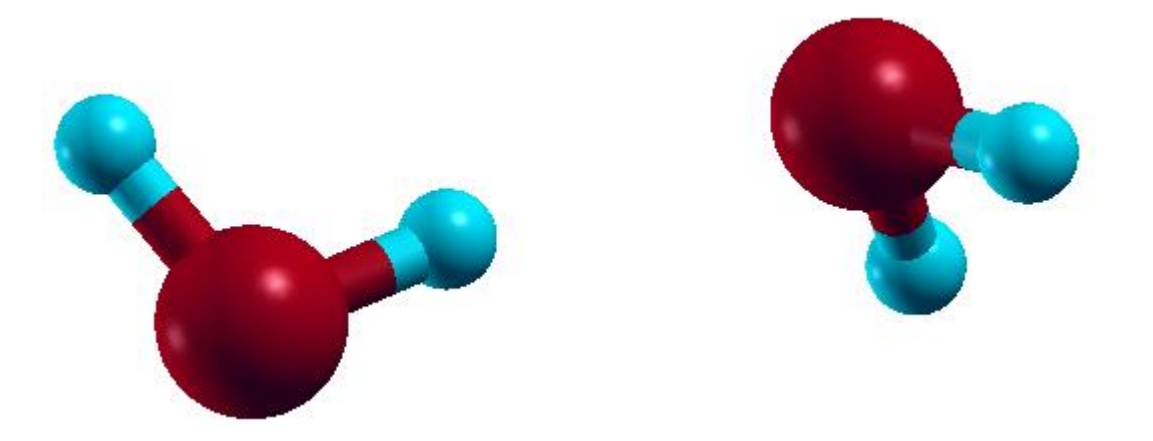

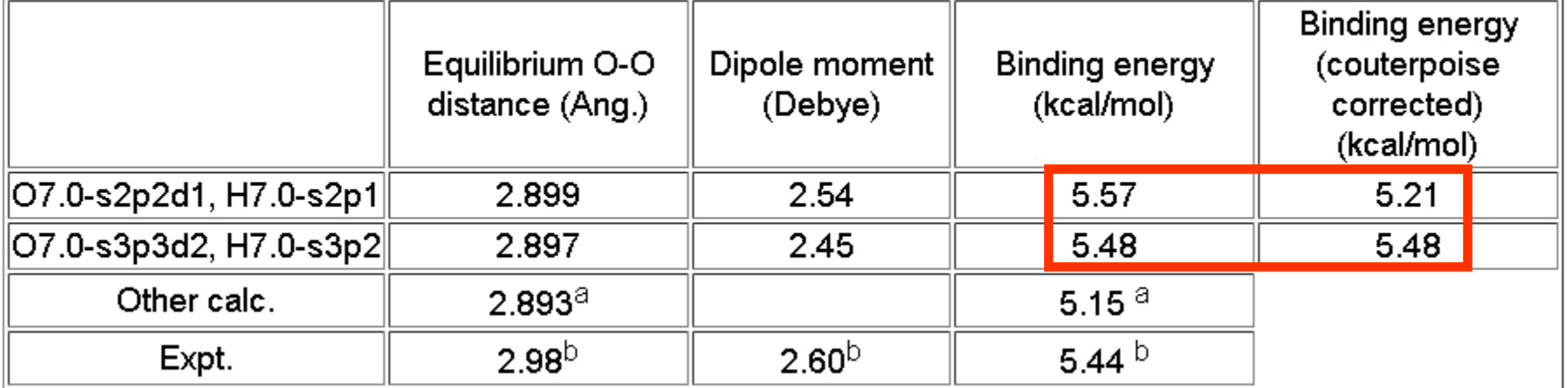

https://t-ozaki.issp.u-tokyo.ac.jp/vps\_pao2019/O/index.html

A series of benchmark calculations implies that BSSE is  $\sim$ 0.5 kcal/mol for molecular systems.

### **Work functions fcc Al (111) surface**

By allocating empty atoms in vacuum near the surface, one can calculate work functions accurately.

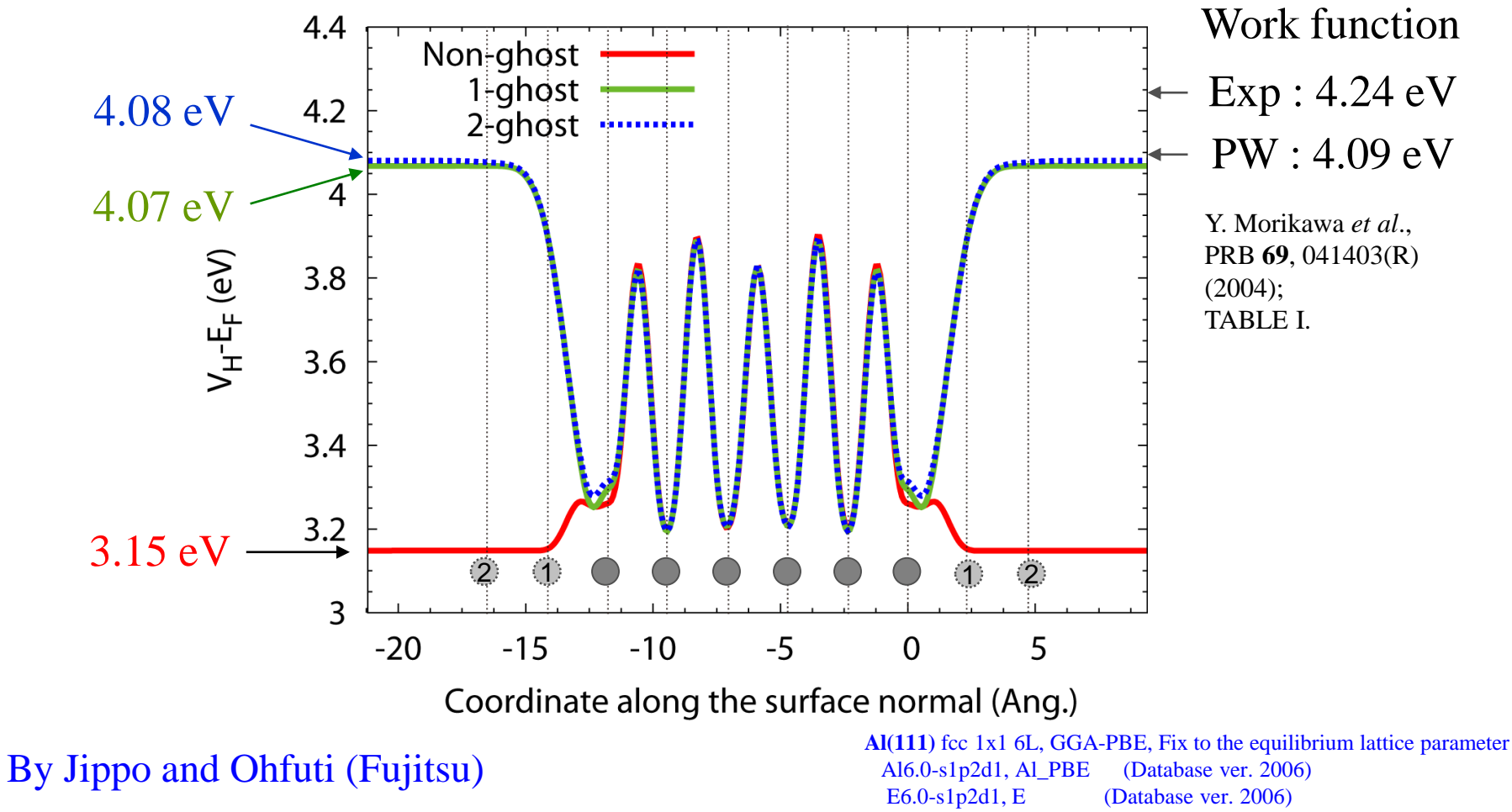

See the page 207 in the manual.

## **Overcompleteness of basis functions**

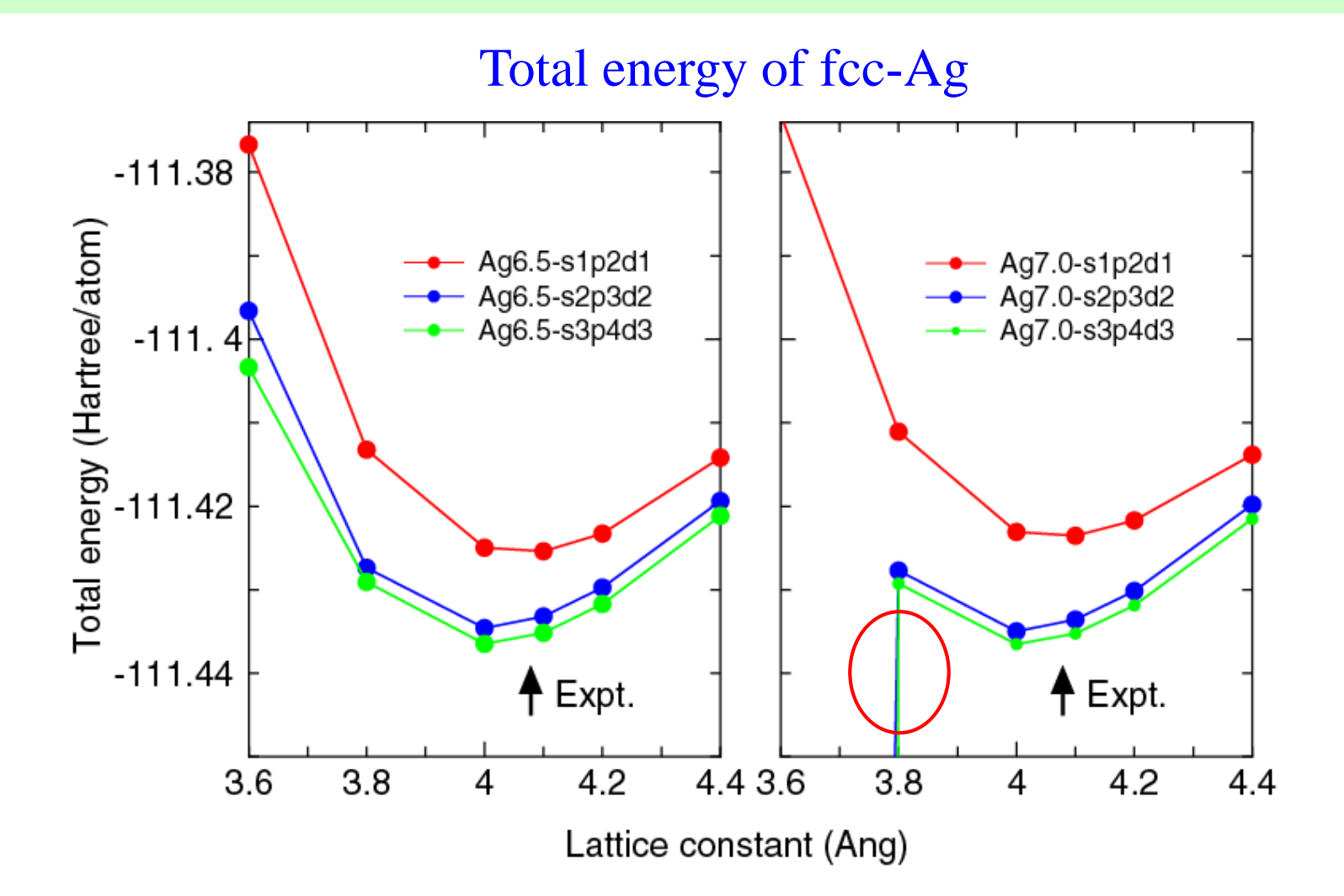

A numerical instability, called "overcompleteness", tends to appear if a lot of basis functions are used for dense structures such as fcc, hcp, and bcc.

## **Cause of overcompleteness**

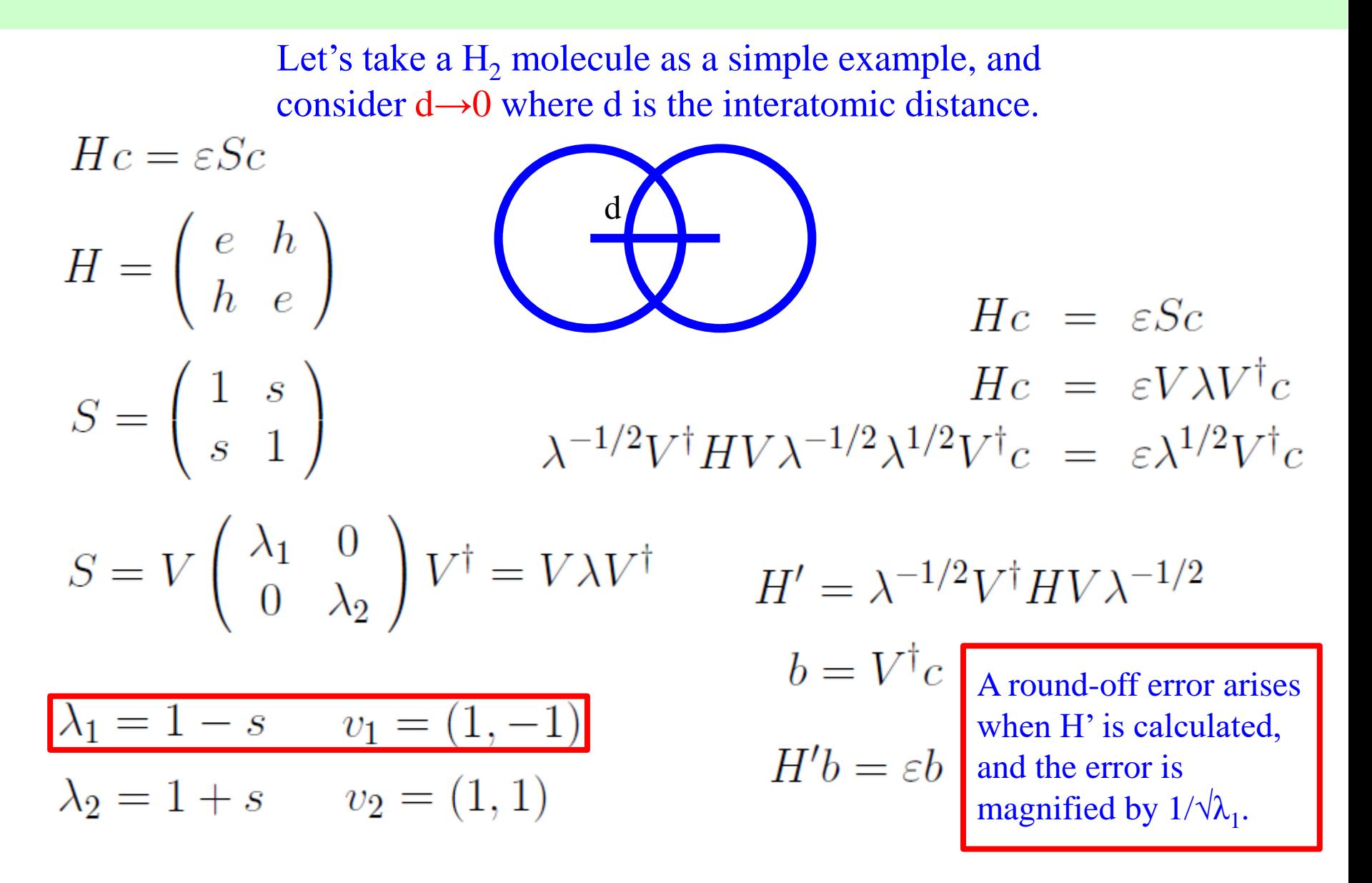

# **Recommendation of choices for PAO**

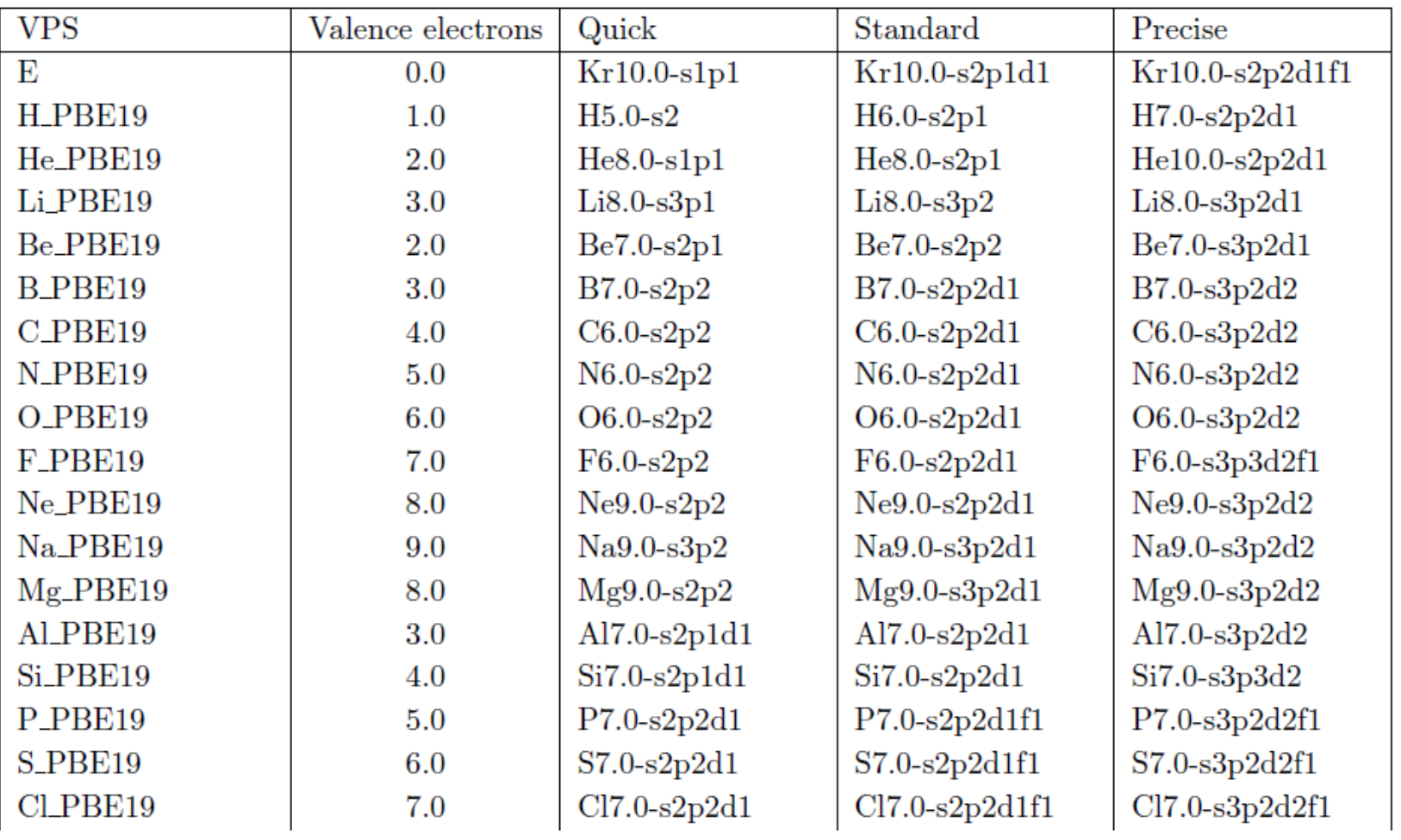

### See also the pages 55 and 56 in the manual.

## **Restarting of calculations**

• After finishing your first calculation or achieving the self consistency, you may want to continue the calculation or to calculate density of states, band dispersion, molecular orbitals, and etc. using the self consistent charge in order to save the computational time. To do this, a keyword 'scf.restart' is available.

### scf.restart on # on|off,default=off

• If the first trial for geometry optimization does not reach a convergent result or molecular a dynamics simulation is terminated due to a wall time, one can restart the geometry optimization using an input file 'System.Name.dat#' which is generated at every step for the restart calculation with the final structure.

See also the page 67 in the manual.

# **Output of large-sized files in binary mode**

Large-scale calculations produce large-sized files in text mode such as cube files. The IO access to output such files can be very time consuming in machines of which IO access is not fast. In such a case, it is better to output those large-sized files in binary mode. The procedure is supported by the following keyword:

OutData.bin.flag on # default=off, on|off

Then, all large-sized files will be output in binary mode. The default is 'off'. The output binary files are converted using a small code 'bin2txt.c' stored in the directory 'source' which can be compiled as

gcc bin2txt.c -lm -o bin2txt

As a post processing, you will be able to convert as

./bin2txt \*.bin

The functionality will be useful for machines of which IO access is not fast.

See also the page 320 in the manual.

## **Large-scale calculations**

The following is a result of 'runtestL2' performed using 640 MPI processes and 1 OpenMP threads on a Xeon cluster.

### \$ mpirun –np 640 openmx -runtestL2 -nt 1

- $large 2$ -example/C1000.dat -1
- $\overline{2}$  $large 2$ \_example/Fe1000.dat
- 3  $large2$ \_example/GRA1024.dat
- large2\_example/Ih-Ice1200.dat  $\overline{4}$
- $large 2$ \_example/Pt500.dat 5
- $large 2$ \_example/R-TiO2-1050.dat 6
- large2\_example/Si1000.dat 7

Total elapsed time (s) 14464.69

Elapsed time(s) =  $777.60$ Elapsed time(s) =  $8181.70$ Elapsed time(s) =  $927.20$ Elapsed time(s) =  $445.88$ Elapsed time(s) =  $2629.20$ Elapsed time(s) =  $844.58$ Elapsed time(s) =  $658.53$ 

diff  $U$ tot=  $0.000000007341$ diff  $U$ tot=  $0.000000002241$ diff  $U$ tot=  $0.000000012903$ diff  $U$ tot=  $0.000000000216$ diff  $U$ tot=  $0.0000000015832$ diff  $U$ tot= 0.000000002263 diff  $U$ tot=  $0.000000000404$  diff  $Force = 0.000000008795$ diff  $Force = 0.000000011061$ diff Force= $0.000000004981$ diff Force=  $0.000000001451$ diff Force= 0.000000001879 diff Force=  $0.000000001108$  $diff$  Force=  $0.000000000908$ 

The elapsed time implies that geometry optimization for systems consisting of 1000 atoms is possible if several hundreds processor cores are available.

See also the page 114 in the manual.

# **Visualization**

 Cube files such as \*.tden.cube, \*.sden.cube, \*.dden.cube can be visualized by many software such as

> XCrySDen VESTA

 $\triangleright$  Also\*.md file is stored in xyz format which can be visualized by XCrySDen and OpenMX Viewer.

On phi, XCrSDen is available.

 $\triangleright$  Data on DOS and band dispersion can be visualized by gnuplot.

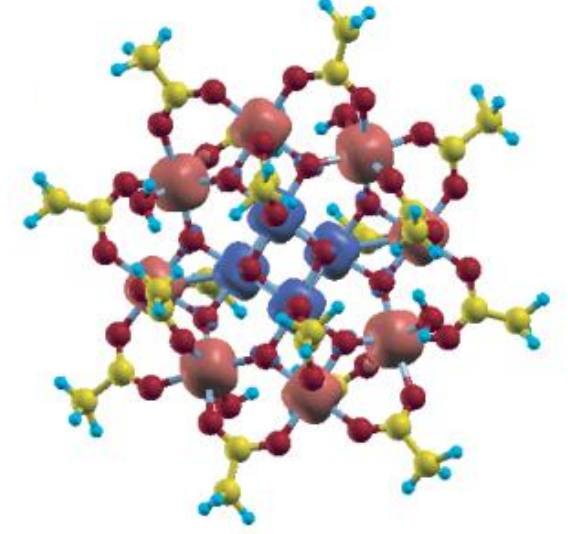

# **On the manual**

The PDF file is available at

http://www.openmx-square.org/openmx\_man3.9/openmx3.9.pdf

The manual is self-contained, the most of calculations explained in the manual are traceable by using the input file stored in the directory 'work'.

Please try to perform those calculations one by one depending on your interests.